# Numerieke Analyse

Prof. Dr. Guido Vanden Berghe

## Chapter 9

# Numeriek integreren van gewone differentiaalvergelijkingen

### Doelstelling

In dit hoofdstuk worden verschillende numerieke problemen inzake gewone differentiaalvergelijkingen besproken. Centrale aandacht zal besteed worden aan één enkele eerste orde vergelijking wanneer ´e´en punt van de oplossingscurve bekend is. In dit kader zullen zgn. enkelvoudige en meervoudige stap methoden behandeld worden. In verdere paragrafen zullen stelsels vergelijkingen, hogere–orde vergelijkingen, randwaardeproblemen en Sturm-Liouville vraagstukken aangeraakt worden.

### 9.1 Het bestaan en de uniciteit van beginwaardeproblemen

We zullen starten met de bespreking van een eerste–orde beginwaardeprobleem van de vorm

$$
y' = \frac{dy}{dt} = f(t, y) \qquad a \le t \le b \tag{9.1}
$$

Doorgaans vraagt men een benaderende oplossing van (9.1) te construeren, onder de beginvoorwaarde  $y(a) = \alpha$ . Alvorens tot het integreren van de differentiaalvergelijking over te gaan moet  $f(t, y)$  gedefinieerd zijn. Laten we een concreet voorbeeld nemen.

### Voorbeeld 9.1.1

Beschouw

$$
y' = y \operatorname{tg}(t+3), \quad y(-3) = 1.
$$

We wensen y te bepalen in een interval dat het initiële punt  $t_0 = -3$  bevat. De analytische oplossing voor dit beginwaardeprobleem is  $y(t) = \sec(t+3)$ , wat gemakkelijk door substitutie in de vergelijking kan geverifieerd worden. Vermits sect oneindig wordt voor  $t = \pm \frac{\pi}{2}$ 2 is deze oplossing slechts geldig voor  $-\frac{\pi}{2}$ 2  $< t + 3 <$  $\pi$ 2 . Dit voorbeeld is uitzonderlijk in die zin dat het een eenvoudige analytische oplossing bezit waaruit gemakkelijk numerieke waarden kunnen berekend worden. Het is typischer voor problemen van de vorm (9.1) dat analytische oplossingen niet beschikbaar zijn en dat noodgedwongen numerieke methoden moeten gebruikt worden. ✷

Alvorens dergelijke oplossingen op te bouwen, is het toch belangrijk na te gaan of dergelijke oplossingen bestaan en zo ja of de gevonden oplossing dan wel uniek is. Uit de cursus analyse weten we dat om een oplossing te hebben zekere veronderstellingen omtrent de functie f moeten gemaakt worden. Zelfs dan kunnen we slechts verwachten dat de oplossing zal bestaan in de omgeving van  $t = t_0$ .

### Voorbeeld 9.1.2

Beschouw

$$
y' = 1 + y^2, \quad y(0) = 0.
$$

De oplossing start bij  $t = 0$  met een helling 1, d.i.  $y'(0) = 1$ . Vermits de helling positief is zal  $y(t)$  toenemen in de omgeving van  $t = 0$ . Dit houdt in dat de uitdrukking  $1 + y^2$  ook zal toenemen. Derhalve blijft y' ook stijgen. Vermits y en y' blijven stijgen en met elkaar verbonden zijn langs de vergelijking  $y' = y^2 + 1$  kunnen we verwachten dat bij een bepaalde eindige waarde van t er geen oplossing zal zijn, d.w.z.  $y(t) = \infty$ . In feite gebeurt dit bij  $t =$  $\pi$ 2 omdat de analytische oplossing van het bovenstaande vraagstuk  $y(t) = \text{tg}(t)$  is.

We geven hieronder enkele theorema's (zonder bewijs) waardoor het bestaan van een oplossing van  $(9.1)$  in een gebied rond  $t_0$  gewaarborgd wordt.

### Theorema 9.1.1 (Existentietheorema)

Als f continu is in de rechthoek R gelegen rond  $(t_0, y_0)$ , d.i.

 $R = \{(t, y) : |t - t_0| < \alpha, \quad |y - y_0| < \beta\}$ 

dan bezit het beginwaardeprobleem (9.1) een oplossing y(t) voor

 $|t - t_0| \le \min(\alpha, \beta/M),$ 

waarbij M het maximum is van  $|f(t, y)|$  in de rechthoek R.

### Voorbeeld 9.1.3

Toon aan door te steunen op theorema 9.1.1 dat

 $y' = (t + \sin y)^2$ ,  $y(0) = 3$ 

een oplossing bezit in het interval  $-1 \le t \le 1$ .

### Oplossing

In dit voorbeeld is  $f(t, y) = (t + \sin y)^2$  en  $(t_0, y_0) = (0, 3)$ . In de rechthoek

$$
R = \{(t, y) : |t| \le \alpha, |y - 3| \le \beta\}
$$

is f begrensd door

$$
|f(t,y)| \leq (\alpha + 1)^2 \equiv M.
$$

We wensen min $(\alpha, \beta/M) \geq 1$ ; hieruit volgt reeds  $\alpha = 1$ . Dan is  $M = 4$ en onze doelstelling wordt bereikt door toe te laten dat  $\beta \geq 4$ . Het existentie theorema garandeert dat een oplossing van het beginwaardeprobleem bestaat in het interval  $|t| \le \min(\alpha, \beta/M) = 1$ .

Het kan bovendien gebeuren dat (9.1) geen unieke oplossing bezit, zelfs wanneer f continu is.

### Voorbeeld 9.1.4

Beschouw

$$
y' = y^{2/3}, \quad y(0) = 0.
$$

Het is duidelijk dat de nulfunctie  $y(t) = 0$  een oplossing van het probleem is. Een andere oplossing is de functie

$$
y(t) = \frac{1}{27}t^3.
$$

 $\Box$ 

Om te bewijzen dat (9.1) een *unieke* oplossing bezit in de omgeving van  $t = t_0$ moet er wat meer verondersteld worden over f. De volgende theorema's verwoorden die eigenschappen.

### Theorema 9.1.2

Als f en ∂f  $\frac{\partial J}{\partial y}$  continu zijn in de rechthoek R gedefinieerd in theorema 9.1.1 dan bezit (9.1) een unieke oplossing in het interval  $|t-t_0| < \min(\alpha, \beta/M)$ 

In beide bovengeciteerde theorema's kan het interval op de t-as waarin de oplossing beweerd wordt te bestaan kleiner zijn dan de basis van de rechthoek waarin we  $f(t, y)$  hebben gedefinieerd. Theorema 9.1.3. is verschillend van aard in die zin dat het ons toelaat het bestaan en de enigheid van de oplossing vast te leggen in een voorgeschreven interval  $[a, b]$ .

### Theorema 9.1.3

Als f continu is voor  $a \le t \le b, -\infty \le y \le \infty$  en voldoet aan de ongelijkheid

$$
|f(t, y_1) - f(t, y_2)| \le L|y_1 - y_2| \tag{9.2}
$$

dan bezit het beginwaardevraagstuk  $(9.1)$  een unieke oplossing in het interval  $[a, b]$ . Hierin is  $L$  de zqn. Lipschitz constante, een positieve reële constante.

De ongelijkheid (9.2) wordt de Lipschitz voorwaarde in de tweede veranderlijke genoemd.

In de literatuur kan men veel voorbeelden vinden van gewone differentiaalvergelijkingen die expliciet analytisch kunnen opgelost worden. Nochtans maken deze vergelijkingen slechts een klein deel uit van alle gewone differentiaalvergelijkingen. We zullen verder onze aandacht toespitsen op die methoden die van nut zijn voor vergelijkingen die niet expliciet in een gesloten gedaante kunnen opgelost worden.

Als een analytische oplossing niet kan geconstrueerd worden poogt men doorgaans een oplossing te berekenen in een aantal discrete punten, die men equidistant kiest om latere eventuele interpolatie te vereenvoudigen. Voor eerste–orde differentiaalvergelijkingen van het type  $(9.1)$ ,  $y' = f(t, y)$ , zullen we de notatie  $t_k = t_0 + kh$ bezigen en  $y_k$  de waarde van y noemen, bekomen d.m.v. de gebruikte methode om deze te onderscheiden van de exacte waarde  $y(t_k)$ . In die context wordt een welgedefinieerde nomenclatuur gebruikt voor de diverse bestaande numerieke methoden: de waarde  $y_{n+1}$ kan dan optreden hetzij als een functie van slechts één y–waarde  $y_n$ , hetzij als een functie van verscheidene waarden  $y_n, y_{n-1}, \ldots, y_{n-p}$ ; tevens zullen de waarden  $t_n$  en h ook optreden. In het eerste geval spreekt men van een enkelvoudige stap methode, in het tweede van een meervoudige stap methode.

De berekening van  $y_{n+1}$  wordt soms uitgevoerd d.m.v. een *expliciete* of een *im*pliciete formule. Bijvoorbeeld

$$
y_{n+1} = y_{n-1} + 2hf(t_n, y_n)
$$

is een expliciete meervoudige stap formule omdat de te berekenen grootheid  $y_{n+1}$  slechts in het linkerlid optreedt, terwijl

$$
y_{n+1} = y_n + \frac{h}{2} [f(t_n, y_n) + f(t_{n+1}, y_{n+1})]
$$

een impliciete enkelvoudige stap formule is, omdat  $y_{n+1}$  in beide leden voorkomt. In het laatste geval wordt vaak een iteratieve techniek aangewend om de waarde van  $y_{n+1}$ te bepalen.

## 9.2 Enkelvoudige stap formules voor eerste–orde gewone differentiaalvergelijkingen

### 9.2.1 De methode van Euler

Alhoewel Euler's methode zelden gebruikt wordt in de praktijk kan de eenvoud van zijn afleiding gebruikt worden om de technieken te illustreren die aan bod komen bij de constructie van meer geavanceerde formules. De methode bestaat erin een benadering te bekomen voor het goed geconditioneerde beginwaarde probleem

$$
\frac{dy}{dt} = f(t, y) \qquad a \le t \le b, \quad y(a) = \alpha. \tag{9.3}
$$

Hiertoe wordt het interval  $[a, b]$  onderverdeeld in N gelijke deelintervallen met lengte

$$
h = (b - a)/N
$$

met behulp van de verdelingspunten  $\{t_0, t_1, \ldots, t_N\}$  :

$$
t_i = a + ih
$$
  $(i = 0, 1, 2, ..., N).$ 

Veronderstel dat  $y(t)$ , de unieke oplossing van  $(9.3)$ , continue afgeleiden van eerste en tweede orde bezit in [a, b] dan kan d.m.v. Taylor's theorema, voor elke  $i = 0, 1, \ldots, N -$ 1,  $y(t_{i+1})$  geschreven worden als

$$
y(t_{i+1}) = y(t_i + h) = y(t_i) + hy'(t_i) + \frac{h^2}{2}y''(\xi_i)
$$

met  $t_i < \xi_i < t_{i+1}$ . Wanneer we de notatie  $h = t_{i+1} - t_i$  aanwenden, impliceert dit dat er een getal $\theta_i$ ,  $0 < \theta_i < 1$ bestaat waarvoor

$$
y(t_{i+1}) = y(t_i) + hy'(t_i) + \frac{h^2}{2}y''(t_i + \theta_i h)
$$

of rekening houdend met (9.3)

$$
y(t_{i+1}) = y(t_i) + h f(t_i, y(t_i)) + \frac{h^2}{2} y''(t_i + \theta_i h).
$$

Die vergelijking kan herschreven worden als

$$
\frac{y(t_{i+1}) - y(t_i)}{h} = f(t_i, y(t_i)) + \frac{h}{2}y''(t_i + \theta_i h) \qquad \text{voor elke } i = 0, 1, ..., N-1. (9.4)
$$

Wanneer  $h$  voldoende klein is suggereert de continuïteit van  $y''$  dat de term h 2  $y''(t_i + \theta_i h)$  ook klein is en dat

$$
\frac{y(t_{i+1}) - y(t_i)}{h} \cong f(t_i, y(t_i)).
$$

Euler's methode steunt op deze aanname en definieert

$$
y_0 = \alpha
$$
  

$$
y_{i+1} = y_i + h f(t_i, y_i)
$$
 (9.5)

waarbij dus  $y_i \cong y(t_i)$  voor elke  $i = 0, 1, 2, ..., N$ .

Vergelijking (9.5) wordt de differentievergelijking geassocieerd aan Euler's methode genoemd.

### Voorbeeld 9.2.1

Bepaal de benaderde oplossing van het beginwaardevraagstuk

$$
y' = -y + t + 1, \quad 0 \le t \le 1, \quad y(0) = 1
$$

Gebruik hiertoe Euler's methode. Kies  $N = 10$  zodat  $h = 0.1$  en  $t_i = (0.1)i$ .

Oplossing

Vermits  $f(t, y) = -y + t + 1$  hebben we

$$
y_0 = 1
$$
  
\n
$$
y_i = y_{i-1} + h(-y_{i-1} + t_{i-1} + 1)
$$
  
\n
$$
= y_{i-1} + 0.1(-y_{i-1} + 0.1(i - 1) + 1)
$$
  
\n
$$
= 0.9y_{i-1} + 0.01(i - 1) + 0.1,
$$

voor  $i = 1, 2, \ldots, 10$ 

Door verificatie kan vastgesteld worden dat de analytische oplossing van het beschouwde vraagstuk gegeven wordt door  $y(t) = t + e^{-t}$ . In onderstaande tabel tonen we de benaderde en analytische oplossingen in de punten  $t_i$ .

Merk op dat de fout lichtjes toeneemt als de waarde van  $t_i$  stijgt. Deze controleerbare foutengroei is een gevolg van de zgn. stabiliteit van de methode van Euler, welke inhoudt dat de fouten tengevolge van afronding verwacht worden niet slechter dan op een lineaire wijze toe te nemen. Om een foutenbegrenzing voor een algemene toepassing van Euler's methode te bekomen, is het handig twee lemma's te presenteren die nodig zullen zijn voor deze studie.

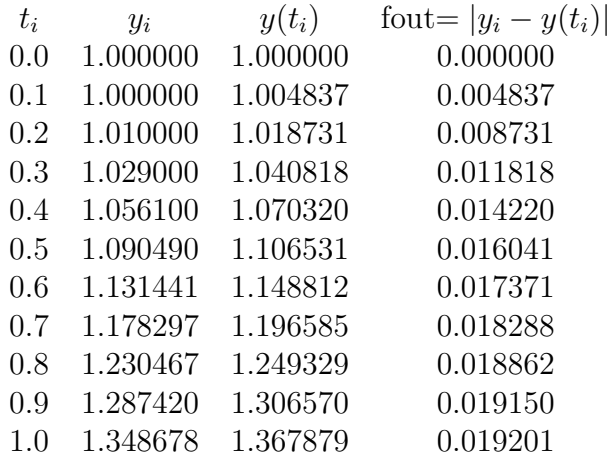

### Lemma 9.2.1

Voor alle  $x$  ≥ −1 en elk positief geheel getal m is

$$
0 \le (1+x)^m \le e^{mx}.\tag{9.6}
$$

Bewijs

Pas het Taylor theorema  $(6.1)$ – $(6.3)$  toe voor  $f(x) = e^x, c = 0$  en  $n = 1$ . Dit levert :

$$
e^x = 1 + x + \frac{1}{2}x^2 e^{\xi} ,
$$

waarbij ξ gelegen is tussen 0 en x. Hieruit volgt dat

$$
0 \le 1 + x \le 1 + x + \frac{1}{2}x^2 e^{\xi} = e^x.
$$

en vermits $1+x\geq 0$  volgt hieruit dat

$$
0 \le (1+x)^m \le (e^x)^m = e^{mx}.
$$

 $\Box$ 

### Lemma 9.2.2

Als m en n positieve reële getallen zijn en  $\{a_i\}_{i=0}^k$  is een rij waarvoor  $a_0 \geq -n/m$ en

$$
a_{i+1} \le (1+m)a_i + n \quad voor \quad elke \quad i = 0, 1, 2, \dots, k \tag{9.7}
$$

dan is

$$
a_{i+1} \le e^{(i+1)m} \left(\frac{n}{m} + a_0\right) - \frac{n}{m}.\tag{9.8}
$$

### Bewijs

Voor een vaste gehele waarde  $i$ , houdt ongelijkheid  $(9.7)$  in dat

$$
a_{i+1} \leq (1+m)a_i + n
$$
  
\n
$$
\leq (1+m)[(1+m)a_{i-1} + n] + n
$$
  
\n
$$
\leq (1+m)[(1+m)[(1+m)a_{i-2} + n] + n] + n
$$
  
\n
$$
\leq (1+m)^{i+1}a_0 + [1 + (1+m) + (1+m)^2 + ... + (1+m)^i]n.
$$

Maar

$$
1 + (1 + m) + (1 + m)2 + ... + (1 + m)i = \sum_{j=0}^{i} (1 + m)j
$$

is een som van elementen van een meetkundige rij met reden  $(1 + m)$ , die sommeert tot

$$
\frac{1 - (1 + m)^{i+1}}{1 - (1 + m)}
$$

D.w.z. dat

$$
a_{i+1} \le (1+m)^{i+1}a_0 + \frac{(1+m)^{i+1}-1}{m}n = (1+m)^{i+1}\left(\frac{n}{m}+a_0\right) - \frac{n}{m},
$$

wat steunend op lemma 9.2.1 zich herleidt tot

.

$$
a_{i+1} \le e^{(i+1)m} \left(\frac{n}{m} + a_0\right) - \frac{n}{m}.
$$

### Theorema 9.2.1

Als  $y(t)$  de unieke oplossing voorstelt van het wel geconditioneerde beginwaardeprobleem

$$
y' = f(t, y), \quad a \le t \le b, \quad y(a) = \alpha,
$$

als  $y_0, y_1, \ldots, y_N$  de benaderde oplossingen zijn bekomen m.b.v. Euler's algoritme, als bovendien f aan een Lipschitz voorwaarde voldoet met constante L in

$$
D = \{(t, y) | a \le t \le b, -\infty < y < \infty \},
$$

en er een constante M bestaat zo dat

$$
|y''(t)| \le M \quad voor \quad alle \quad t \in [a, b],
$$

dan is

$$
|y(t_i) - y_i| \le \frac{hM}{2L} [e^{L(t_i - a)} - 1],
$$
\n(9.9)

voor elke  $i = 0, 1, 2, ..., N$ .

### Bewijs

Voor  $i = 0$  is het resultaat triviaal. Uit (9.4) volgt dat voor elke  $i = 0, 1, \ldots, N - 1$ 

$$
y(t_{i+1}) = y(t_i) + h f(t_i, y(t_i)) + \frac{h^2}{2} y''(t_i + \theta_i h);
$$

en uit (9.5) hebben we

 $y_{i+1} = y_i + h f(t_i, y_i).$ 

Door die beide betrekkingen lid aan lid af te trekken verkrijgen we :

$$
y(t_{i+1}) - y_{i+1} = y(t_i) - y_i + h[f(t_i, y(t_i)) - f(t_i, y_i)] + \frac{h^2}{2}y''(t_i + \theta_i h)
$$

en

$$
|y(t_{i+1}) - y_{i+1}| \le |y(t_i) - y_i| + h|f(t_i, y(t_i)) - f(t_i, y_i)| + \frac{h^2}{2}|y''(t_i + \theta_i h)|.
$$

De voorwaarden opgelegd aan  $f$  en  $y''$  impliceren dat

$$
|y(t_{i+1}) - y_{i+1}| \le |y(t_i) - y_i|(1 + hL) + \frac{h^2 M}{2}.
$$

We steunen nu op lemma 9.2.2 en definiëren  $a_i = |y(t_i) - y_i|$  voor elke  $i = 0, 1, ..., N$ , terwijl  $m = hL$  en  $n = h^2M/2$ ; dan kunnen we schrijven dat

$$
|y(t_{i+1}) - y_{i+1}| \le e^{(i+1)hL} \Big( |y(t_0) - y_0| + \frac{h^2 M}{2hL} \Big) - \frac{h^2 M}{2hL}.
$$

Vermits  $|y(t_0) - y_0| = 0$  en  $(i + 1)h = t_{i+1} - t_0 = t_{i+1} - a$  bekomen we het gewenste resultaat :

$$
|y(t_{i+1}) - y_{i+1}| \leq \frac{hM}{2L} (e^{(t_{i+1}-a)L} - 1).
$$

 $\Box$ 

### Voorbeeld 9.2.2

We beschouwen hier opnieuw het beginwaardeprobleem uit voorbeeld 9.2.1, nl.

 $y' = -y + t + 1, \quad 0 \le t \le 1, \quad y(0) = 1.$ 

Vermits  $f(t, y) = -y + t + 1$  is het duidelijk dat f voldoet aan een Lipschitz voorwaarde met L = 1. Voor deze vergelijking kennen we ook de exacte oplossing, i.e.  $y(t) = t + e^{-t}$  en  $y''(t) = e^{-t}$ . Bovendien is

$$
|y''(t)| \le e^{-0} = 1
$$
 voor alle  $t \in [0, 1]$ 

Steunend op (9.9) met  $h = 0.1$  en  $M = L = 1$  verkrijgen we een bovengrens voor de fout :

 $|y(t_i) - y_i| \leq 0.05(e^{t_i} - 1)$ .

Voorgaande tabel geeft een overzicht van de fouten vastgesteld in voorbeeld 9.2.1 en de bovengrenzen voorspeld door theorema 9.2.1 in verschillende punten  $t_i$ .

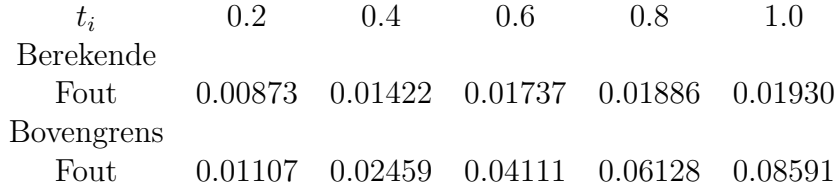

Alhoewel de echte bovengrens voor  $y''$  gebruikt is, stellen we vast dat de geschatte bovengrens veel groter is dan de actuele fout. Het voornaamste belang van de bovengrens formule gegeven in theorema 9.2.1 ligt in het feit dat de bovengrens op een lineaire wijze afhankelijk is van de stap h. D.w.z. dat het verkleinen van de stap zou aanleiding moeten geven tot een betere nauwkeurigheid van de benaderde waarden. Nochtans moeten we ons realizeren dat kleinere stap waarden aanleiding geven tot een groter aantal bewerkingen om hetzelfde eindpunt te bereiken, zodat de afrondingsfouten belangrijker zullen worden. Het resultaat uit theorema 9.2.1 houdt echter met de afrondingsfouten geen rekening.  $\Box$ 

### Opmerking 9.2.1

In het numeriek integreren van differentiaalvergelijkingen treden er verschillende types van fouten op. Ze kunnen als volgt geklassificeerd worden :

(i) de lokale afknottingsfouten;

- (ii) de lokale afrondingsfouten;
- (iii) de globale afknottingsfouten;
- (iv) de globale afrondingsfouten;
- (v) de totale fout.

De *lokale afknottingsfout* is de fout die optreedt in één stap wanneer we een oneindig proces vervangen door een eindig proces. In de Euler methode is de lokale afknottingsfout in elke stap  $i, (i = 1, \ldots, N)$  gegeven door  $hy''(t_i + \theta_i h)/2$ . De lokale afrondingsfout is uiteraard veroorzaakt door de beperkte nauwkeurigheid waarmee reële getallen voorgesteld worden in een computer. De globale afknottingsfout is de accumulatie van alle lokale afknottingsfouten, terwijl de globale afrondingsfout de accumulatie is van alle lokale afrondingsfouten. De totale fout is de som van de globale afknottingsen afrondingsfout.

### 9.2.2 Taylorreeksontwikkeling

Wanneer we voldoende afleidbaarheidseigenschappen van de functie  $f(t, y)$  aannemen kunnen hogere–orde afgeleiden van y rechtstreeks afgeleid worden uit de differentiaalvergelijking zelf :

$$
y' = f(t, y) \tag{9.10}
$$

$$
y'' = \frac{\partial f}{\partial t} + \frac{\partial f}{\partial y}y' = \frac{\partial f}{\partial t} + f\frac{\partial f}{\partial y}
$$
\n(9.11)

$$
y''' = \frac{\partial^2 f}{\partial t^2} + 2f \frac{\partial^2 f}{\partial t \partial y} + f^2 \frac{\partial^2 f}{\partial y^2} + \frac{\partial f}{\partial t} \cdot \frac{\partial f}{\partial y} + f \left(\frac{\partial f}{\partial y}\right)^2 \tag{9.12}
$$

enz . . .

Na deze bewerkingen kunnen we berekenen

$$
y(t+h) = y(t) + hy'(t) + \frac{1}{2}h^2y''(t) + \dots
$$
\n(9.13)

waarbij de reeks wordt afgebroken bij een bepaalde term afhankelijk van de waarde van h.

### Voorbeeld 9.2.3

Ter illustratie van die Taylorreeksmethode beschouwen we het volgende concreet voorbeeld:

$$
y' = \cos t - \sin y + t^2, \quad y(-1) = 3. \tag{9.14}
$$

### Oplossing

Om de Taylorreeks (9.13) te kunnen toepassen hebben we expliciete uitdrukkingen nodig voor  $y'', y''', y^{(iv)}, \ldots$  Door de gegeven differentiaalvergelijking meerdere malen af te leiden krijgen we

$$
y'' = -\sin t - y'\cos y + 2t
$$
  
\n
$$
y''' = -\cos t - y''\cos y + (y')^2 \sin y + 2
$$
  
\n
$$
y^{(iv)} = \sin t - y''' \cos y + 3y'y'' \sin y + (y')^3 \cos y
$$

Sinds de inspanning om hogere–orde afgeleiden te bekomen steeds zwaarder en zwaarder wordt, hebben we ons beperkt tot termen t.e.m.  $h^4$  in de formule  $(9.13)$ . De term, die we niet meer in acht nemen start met  $h^5$ . Deze term is verantwoordelijk voor de lokale afknottingsfout van de methode. Dus als  $h \to 0$  gedraagt de lokale fout in elke stap zich als  $Ch^5$ . Vermits  $h^{5} = 10^{-10}$  als  $h = 10^{-2}$  kunnen we vooropstellen dat in elke stap een fout wordt geproduceerd die van de grootte orde 10<sup>−</sup><sup>10</sup> is. Na verscheidene honderden stappen, kunnen die kleine fouten ophopen en de numerieke oplossing zeer onnauwkeurig maken. Daarenboven moeten we ons realizeren dat bij elke stap (behalve de eerste) elke schatting  $y_k$  van  $y(t_k)$  reeds fouten bevat en verdere berekeningen voegen hieraan nog meer fouten toe. Deze opmerkingen moeten ons tot voorzichtigheid aanmanen. We mogen zeker niet alle decimale cijfers in een numerieke oplossing van een differentiaalvergelijking blindelings accepteren. Wanneer het algoritme wordt geprogrammeerd met  $h = 0.01$  krijgen we bij uitvoering bij  $t = 1$  een waarde  $y_{200} = 6.42194$ . Een klein deel van de numerieke resultaten geven we in de onderstaande tabel weer :

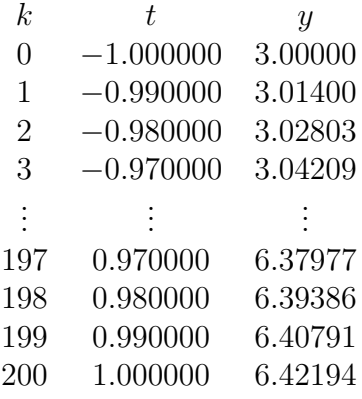

Om de nauwkeurigheid van de berekende y–waarden te testen hebben we hetzelfde probleem opgelost met de waarde van  $y_{200}$  als initiale waarde en met  $h = -0.01$ . Het resultaat van deze tweede computer berekening was  $y_0 \approx 3.00000$  bij  $t = -0.999999$ . Deze resultaten steunen op een programmeeromgeving waar de reële getallen minstens in extended mode worden gestockeerd. De zeer nauwkeurige overeenstemming van dit eindresultaat met de originele beginvoorwaarde laat ons inzien dat de numerieke oplossing nauwkeurig is tot ongeveer zes beduidende cijfers, d.w.z. de cijfers weergegeven in de tabel.  $\square$ 

Er zijn voor die Taylorreeksmethode voor- en nadelen aan te halen. Vooreerst is de methode afhankelijk van herhaalde afleiding van de gegeven differentiaalvergelijking. Derhalve moet de functie  $f(t, y)$  voldoende partiële afgeleiden bezitten in de omgeving van  $t_0$ . De noodzaak van het voorafgaande analytisch werk is een minpunt. Men moet zich realizeren dat elk van die afgeleiden afzonderlijk moeten geprogrammeerd worden. Als voordelen kunnen we de conceptuele eenvoud van de methode aanhalen en de mogelijkheid bij inachtname van voldoende veel termen van een hoge nauwkeurigheid. In de voorbije jaren zijn symbool manipulerende programma's ontwikkeld, zoals DERIVE, MACSYMA, MATHEMATICA en REDUCE waarmee het mogelijk is verscheidene wiskundige berekeningen van niet-numerieke aard uit te voeren. Het afleiden van complexe uitdrukkingen kan op die wijze aan de computer overgelaten worden. Taylorreeksmethoden van orde 20, d.w.z. waar termen t.e.m.  $h^{20}$ worden weerhouden, kunnen op die wijze zonder problemen worden uitgevoerd.

### 9.2.3 Runge–Kutta formules

De Runge–Kutta formules behoren tot de formules die zeer veel gebruikt worden ; men wendt ze vooral aan wanneer de berekening van hogere–orde afgeleiden ingewikkeld wordt. We zullen verder aantonen dat ze ook kunnen gebezigd worden voor differentiaalvergelijkingen van hogere–orde.

Weze de vergelijking  $y' = f(t, y)$  met  $y(t_0) = \alpha$  en weze de staplengte gelijk aan h. Uit  $(9.13)$  volgt dat

$$
\Delta y = y(t_1) - y(t_0) = hy'(t_0) + \frac{1}{2}h^2y''(t_0) + \frac{1}{6}h^3y'''(t_0) + \dots
$$
\n(9.15)

waarbij  $y'(t_0), y''(t_0), \ldots$  rechtstreeks volgen uit  $(9.10), (9.11) \ldots$  met  $t = t_0$  en  $y(t_0) =$ α. De methode van Runge–Kutta bestaat erin voor ∆y een aantal benaderingen te construeren van de gedaante

$$
k_1 = hf(t_0, y_0)
$$
  
\n
$$
k_2 = hf(t_0 + ah, y_0 + \alpha_1 k_1)
$$
  
\n
$$
k_3 = hf(t_0 + bh, y_0 + \beta_1 k_1 + \beta_2 k_2)
$$
  
\n
$$
k_4 = hf(t_0 + ch, y_0 + \gamma_1 k_1 + \gamma_2 k_2 + \gamma_3 k_3)
$$
\n(9.16)

 $enz...$ 

De parameters  $a, b, c, \ldots, \alpha_1, \beta_1, \beta_2, \gamma_1, \gamma_2, \gamma_3, \ldots$  kunnen nu zo gekozen worden dat de som

$$
\sum_{j=1}^{\nu} A_j k_j \tag{9.17}
$$

eveneens voor juist gekozen gewichtscoëfficiënten  $A_j$ ,  $\Delta y$  (zoals gegeven door (9.15)) exact voorstelt, t.e.m. de term  $h^{\nu}$ .

### Voorbeeld 9.2.4

Voor  $\nu = 1$  bestaat de som (9.17) uit één term, nl.  $A_1k_1$  of  $A_1hf(t_0, y_0)$ , terwijl  $\Delta y$  (9.15) t.e.m. de term h voorgesteld wordt door  $hf(t_0, y_0)$ . Daaruit volgt dat

$$
A_1 = 1
$$
 en  $\Delta y \cong k_1 = h f(t_0, y_0)$ , (9.18)

d.i. de eerste–orde Runge–Kutta formule.  $\Box$ 

### Voorbeeld 9.2.5

Voor  $\nu = 2$  is de som  $(9.17)$  te schrijven als

$$
A_1k_1 + A_2k_2
$$
  
=  $A_1hf(t_0, y_0) + A_2hf(t_0 + ah, y_0 + \alpha_1k_1)$   
=  $A_1hf(t_0, y_0) + A_2h \left[ f(t_0, y_0) + ha(\frac{\partial f}{\partial t})_0 + \alpha_1k_1(\frac{\partial f}{\partial y})_0 \right] + \mathcal{O}(h^3)$   
=  $(A_1 + A_2)hf(t_0, y_0) + h^2 \left[ A_2a(\frac{\partial f}{\partial t})_0 + A_2\alpha_1(\frac{\partial f}{\partial y})_0f(t_0, y_0) \right] + \mathcal{O}(h^3).$ 

De index 0 wijst erop dat de afgeleiden moeten berekend worden in het punt  $t = t_0, y(t_0) = y_0$ . Uit (9.15) volgt echter dat

$$
\Delta y = h f(t_0, y_0) + \frac{h^2}{2} \left[ (\frac{\partial f}{\partial t})_0 + (\frac{\partial f}{\partial y})_0 f(t_0, y_0) \right] + \mathcal{O}(h^3) .
$$

Derhalve volgt uit de vooropgestelde eis dat

$$
\begin{cases}\nA_1 + A_2 = 1 \\
aA_2 = \frac{1}{2} \\
\alpha_1 A_2 = \frac{1}{2}.\n\end{cases}
$$
\n(9.19)

Het stelsel (9.19) bestaat uit drie vergelijkingen in vier onbekenden en is niet lineair. Er zullen drie onbekenden oplosbaar zijn in termen van een vierde, die we willekeurig kunnen kiezen. Kiezen we a dan vinden we als oplossing

$$
A_2 = \frac{1}{2a}
$$
,  $\alpha_1 = a$  en  $A_1 = 1 - \frac{1}{2a}$ . (9.20)

Daar de methode in eerste instantie de stap van  $t_0$  naar  $t_1$  beoogt, kiest men steeds als deze vrij te kiezen zijn,  $a, b, \ldots$  tussen 0 en 1. Mogelijke keuzen die in de literatuur voor a optreden zijn

(i)  $a = 1$  waaruit  $\alpha_1 = 1, A_1 =$ 1  $\frac{1}{2}$ ,  $A_2 =$ 1 2 en  $\Delta y =$ h  $\frac{2}{2}[f(t_0, y_0) + f(t_0 + h, y_0 + h f(t_0, y_0))].$ 

Een analoge formule kan opgebouwd worden startend in het punt  $t = t_1$ , enz... zodat we algemeen kunnen schrijven

$$
y_0 = \alpha
$$
  
\n
$$
y_{i+1} = y_i + \frac{h}{2} [f(t_i, y_i) + f(t_i + h, y_i + h f(t_i, y_i)], \quad i \ge 0.
$$
 (9.21)

Deze formule is bekend als de gemodificeerde Euler formule.

(ii) 
$$
a = \frac{1}{2}
$$
 waaruit  $\alpha_1 = \frac{1}{2}$ ,  $A_1 = 0$ ,  $A_2 = 1$  en  
\n $\Delta y = h f(t_0 + \frac{1}{2}h, y_0 + \frac{1}{2}h f(t_0, y_0))$   
\nwat algemeen te herleiden is tot

$$
y_0 = \alpha
$$
  
\n
$$
y_{i+1} = y_i + h f(t_i + \frac{h}{2}, y_i + \frac{h}{2} f(t_i, y_i)), i \ge 0.
$$
\n(9.22)

Het gebruik van deze relatie is in de literatuur bekend als de "midpoint method".

(iii) 
$$
a = \frac{2}{3}
$$
 waaruit  $\alpha_1 = \frac{2}{3}$ ,  $A_1 = \frac{1}{4}$ ,  $A_2 = \frac{3}{4}$  en  
\n $\Delta y = \frac{h}{4} [f(t_0, y_0) + 3f(t_0 + \frac{2}{3}h, y_0 + \frac{2}{3}hf(t_0, y_0))]$   
\nwat t.o.v. een algemeen punt te schrijven is als

$$
y_0 = \alpha
$$
  
\n
$$
y_{i+1} = y_i + \frac{h}{4} [f(t_i, y_i) + 3f(t_i + \frac{2}{3}h, y_i + \frac{2}{3}hf(t_i, y_i)] \quad i \ge 0. \quad (9.23)
$$

Deze formule is algemeen bekend als Heun's formule.

De formules  $(9.21)$ – $(9.23)$  zijn alle Runge–Kutta formules van de  $2^{de}$  orde. In praktische berekeningen raden alle tekstboeken aan de vierde–orde Runge–Kutta formules te gebruiken. Deze kunnen op analoge wijze worden afgeleid zoals hierboven geschetst voor de eerste– en tweede–orde formules. Zoals blijkt uit voorbeeld 9.2.5 voor de tweede–orde formules kunnen uiteraard een ganse reeks mogelijke vierde–orde formules opgesteld worden. Nochtans wordt doorgaans een welbepaalde  $4^{de}$  orde formule in de literatuur voorgesteld, waarvan we de afleiding ruwweg schetsen in onderstaand voorbeeld.

### Voorbeeld 9.2.6

Bij de afleiding van die specifieke vierde–orde Runge–Kutta formule vertrekt men doorgaans van een reeks  $k_i$   $(i = 1, 2, 3, 4)$  van de vorm  $(9.16)$  waarbij reeds een keuze voor bepaalde parameters wordt ingevoerd, nl.  $\alpha_1 = a$ ,  $\beta_1 = 0, \ \beta_2 = b, \ \gamma_1 = \gamma_2 = 0, \ \gamma_3 = c.$  Hiervan startend wordt dan het algemeen Runge–Kutta principe toegepast. De berekeningen zijn echter zo omslachtig dat we hier niet in detail wensen op in te gaan. Volgend finaal stel formules wordt doorgaans gebruikt :

$$
k_1 = h f(t_0, y_0)
$$
  
\n
$$
k_2 = h f(t_0 + \frac{1}{2}h, y_0 + \frac{1}{2}k_1)
$$
  
\n
$$
k_3 = h f(t_0 + \frac{1}{2}h, y_0 + \frac{1}{2}k_2)
$$
  
\n
$$
k_4 = h f(t_0 + h, y_0 + k_3)
$$
 en  
\n
$$
\Delta y \approx \frac{1}{6}k_1 + \frac{1}{3}k_2 + \frac{1}{3}k_3 + \frac{1}{6}k_4
$$
 (9.24)

Merk tevens op dat in alle orden (zie (9.18), (9.19), (9.24)) geldt dat  $\sum_{n=1}^{\nu}$  $k=1$  $A_k =$ 1, zodat  $\Delta y$  steeds als een gewogen gemiddelde van de bekomen  $k_j$  waarden wordt berekend. Om een idee te geven van de bruikbaarheid van zulk een vierde–orde Runge– Kutta methode beschouwen we het volgende numerieke voorbeeld.

### Voorbeeld 9.2.7

Gegeven de vierde–orde Runge–Kutta formule (9.24). Los numeriek het volgende beginwaardeprobleem op:

$$
y' = t^{-2}(ty - y^2), \quad y(1) = 2,
$$

in het interval [1, 3], waarbij een stap  $h = 1/128$  wordt gebruikt.

### Oplossing

Vooreerst willen we opmerken dat we een voorbeeld hebben gekozen met een bekende analytische oplossing, nl.

$$
y(t) = (\frac{1}{2} + \ln t)^{-1} t.
$$

Aldus is het ook mogelijk het verschil tussen de exacte en numerieke benaderende oplossing , nl. de globale fout, in elk knooppunt te berekenen. In de volgende tabel geven we in enkele punten de berekende waarde en de bijhorende fouten.

 $\Box$ 

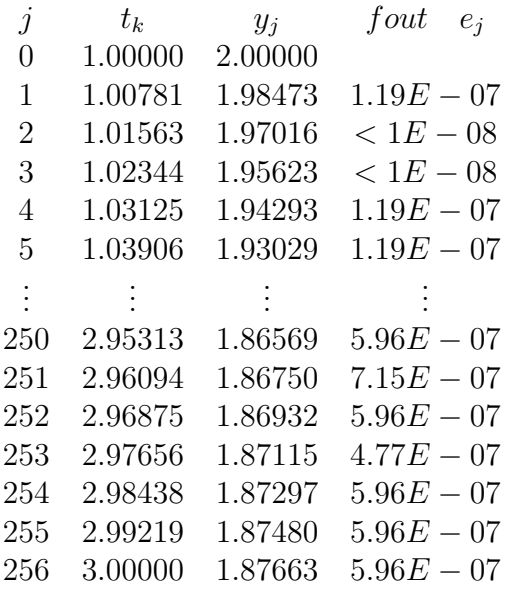

We zien in dit voorbeeld dat de fout quasi constant blijft. Om een idee te krijgen op theoretische basis over de afknottingsfouten in een Runge–Kutta proces moeten we ons realizeren dat de fout die optreedt in elke stap ontstaat doordat deze methoden niet alle termen uit de Taylorreeks kunnen in acht nemen. Deze fout is onvermijdbaar en zal altijd tegenwoordig zijn zelfs al zouden de berekeningen uitgevoerd worden met oneindige precisie. In het geval van de beschouwde vierde–orde Runge–Kutta methode zijn de formules alle opgesteld met een lokale afknottingsfout  $O(h^5)$ . Bij de eerste stap wordt een waarde  $y(t_0 + h)$  berekend. Anderzijds weten we dat er een exacte oplossing in dit punt bestaat, nl.  $y^*(t_0 + h)$ , die we echter niet kennen. De lokale afknottingsfout is in deze stap bij definitie:

$$
y^*(t_0+h) - y(t_0+h) \, .
$$

De theorie geeft aan dat deze afknottingsfout zich gedraagt als  $Ch^5$ , voor kleine waarden van h. Hier is C een getal onafhankelijk van h maar afhankelijk van  $t_0$  en van de functie  $y^*$ . Om  $Ch^5$  te schatten veronderstellen we dat C niet verandert als t evolueert van  $t_0$ naar  $t_0 + h$ . Weze v de waarde van de benaderde oplossing bij  $t_0 + h$ , bekomen door één stap te beschouwen van lengte h vanuit  $t_0$ . Weze u de benaderde oplossing bij  $t_0 + h$ bekomen door twee stappen te zetten elk van lengte  $h/2$  vanuit  $t_0$ . Deze twee waarden zijn berekenbaar. Door de aangenomen veronderstellingen hebben we

$$
y^*(t_0 + h) = v + Ch^5
$$
  

$$
y^*(t_0 + h) = u + 2C(h/2)^5
$$

Door aftrekking bekomen we uit deze twee betrekkingen: lokale afknottingsfout=  $Ch^5 = (u - v)/(1 - 2^{-4}).$ Dus de lokale afknottingsfout is benaderd door  $u - v$ .

.

### Opmerking 9.2.2

Runge–Kutta methoden verschenen eerst in de literatuur in 1895 en tot in 1960 werd weinig aan de theorie gewijzigd. Er was enkel sprake van zgn. expliciete methoden. Alle tot nu toe behandelde voorbeelden behoren tot die klasse. De techniek om de orde-voorwaarde af te leiden bestond, zoals hierboven besproken, uit het gelijkstellen van de termen voorgesteld in het Runge–Kutta schema en de Taylorreeksontwikkeling van de exacte oplossing. De termen in de ontwikkelingen werden opgesteld door recht uit recht aan berekeningen. Zoals uit bovenstaande blijkt zijn ze voor hogere– orde formules zeer ingewikkeld en zwaar. De ontwikkeling van de Runge–Kutta theorie kreeg een nieuwe impuls dank zij een artikel van Merson (R. Merson, An operational method for the study of integration processes: in Proc. Symp. Data Processing,(1957) Weapons Research Establishment, Salisbury, S.Australia). De ontwikkeling van de zgn. moderne Runge–Kutta theorie werd uitgevoerd door J.C.Butcher in een lange reeks artikels vanaf midden de jaren 60 tot nu. Een volledige uiteenzetting van de theorie kan gevonden worden in het boek van Butcher, J.C. Butcher, The Numerical Analysis of Ordinary Differential Equations: Runge–Kutta and General Linear Methods, (1987),Wiley, Chichester. Dit boek bevat de grootst beschikbare bibliografie over het onderwerp; er is een lijst van ongeveer 2000 verwijzingen naar de literatuur.

In deze theorie wordt een algemene s-trap (stage) Runge–Kutta methode gedefinieerd voor het probleem

$$
y' = f(t, y) \quad y(a) = \eta \,. \tag{9.25}
$$

Deze wordt genoteerd als

$$
y_{n+1} = y_n + h \sum_{i=1}^{s} b_i k_i
$$
  
\n
$$
k_i = f(t_n + c_i h, y_n + h \sum_{j=1}^{s} a_{ij} k_j), \quad i = 1, 2, ..., s.
$$
 (9.26)

Om het aantal vrijheidsgraden iets te beperken wordt de zgn. rij-som voorwaarde ingevoerd:

$$
c_i = \sum_{j=1}^{s} a_{ij}, \quad i = 1, 2, \dots, s. \tag{9.27}
$$

De coëfficiënten, die voorkomen in (9.26) worden m.b.v. de zgn. *Butcher matrix* voorgesteld:

$$
\begin{array}{c|cccc}\nc_1 & a_{11} & a_{12} & \dots & a_{1s} \\
c_2 & a_{21} & a_{22} & \dots & a_{2s} \\
c_3 & a_{31} & a_{32} & \dots & a_{3s} \\
\vdots & \vdots & \vdots & \vdots \\
c_s & a_{s1} & a_{s2} & \dots & a_{ss} \\
b_1 & b_2 & \dots & b_s\n\end{array} \tag{9.28}
$$

Aldus worden de s-dimensionale vectoren c en b en de  $s \times s$  matrix A gedefinieerd:

$$
c = [c_1, c_2, \dots, c_s]^T, \quad b = [b_1, b_2, \dots, b_s]^T, \quad A = [a_{ij}].
$$
\n(9.29)

Merk op dat door (9.27) de componenten van c de rij sommen zijn van A. Een s-trap Runge–Kutta methode is volledig gespecificeerd door zijn Butcher matrix:

$$
\begin{array}{c|c}\n c & A \\
 \hline\n & b^T\n\end{array}
$$

Als in (9.28) alle  $a_{ij} = 0$  zijn voor  $j \geq i, i = 1, 2, \ldots, s$ , dan wordt elke  $k_i$  expliciet gegeven in termen van voordien berekende  $k_j$ ,  $j = 1, 2, \ldots, i - 1$ . Deze soort methoden worden dan expliciete of klassieke Runge–Kutta methoden genoemd. Al de reeds tot nu toe besproken methoden behoren tot die klasse. Als daarentegen alle elementen in A verschillend van nul zijn gaat het om een impliciete methode en in 't algemeen is het dan noodzakelijk bij elke berekeningsstap een stelsel op te lossen om de  $k_i$  te bepalen. Samenvattend hebben we dus:

Expliciete methode:

 $a_{ij} = 0, \quad j \ge i, j = 1, 2, \ldots, s, \quad d.i. \quad A \text{ strikt benedendriehoeksmatrix}.$ 

Semi-Impliciete methode:

 $a_{ij} = 0, \quad j > i, j = 1, 2, \ldots, s, \quad d.i. \quad A \text{ benedendriehoeksmatrix}$ 

Impliciete methode:

 $a_{ij} \neq 0$  voor sommige  $j > i$ .

De besproken tweede–orde Runge–Kutta formules (9.21),(9.22) en (9.23) worden beschreven door de volgende Butcher matrices:

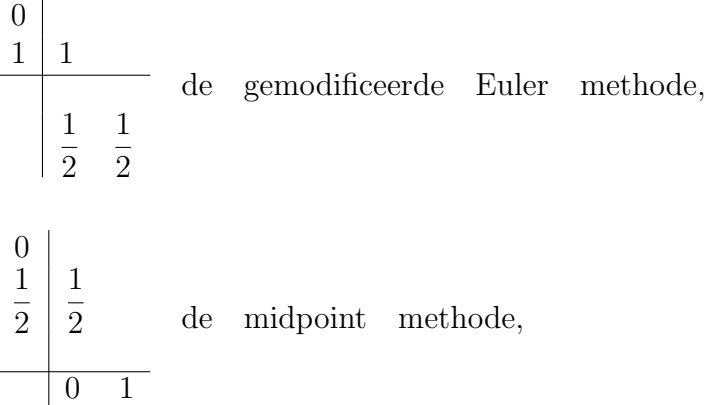

$$
\begin{array}{c|c}\n0 & 2 \\
\hline\n2 & 3 \\
\hline\n3 & 4\n\end{array}
$$
de Heun methode.

De besproken vierde–orde formule wordt gekenmerkt door de volgende Butcher matrix:

$$
\begin{array}{c|cc}\n0 & 1 & 1 \\
\hline\n2 & 2 & \\
1 & 0 & \frac{1}{2} \\
1 & 0 & 0 & 1 \\
\hline\n & 1 & 1 & 1 \\
 & 1 & 1 & 1 \\
\hline\n & 6 & 3 & 3 & 6\n\end{array}
$$

Uit de tot nu afgeleide methoden is het duidelijk dat telkens een aantal parameters vrij zijn, zodat voor elke orde er niet één Runge–Kutta methode bestaat, maar een familie van methoden. De hoogste–orde expliciete Runge–Kutta formule voor het ogenblik geconstrueerd is van tiende orde. Gezien de enorme wiskundige krachtinspanning nodig om dit te bereiken is het resultaat als curiosum opgenomen in het bekende Guiness Book of Records.

## 9.3 Meervoudige stap formules voor eerste–orde gewone differentiaalvergelijkingen

De methoden in vorige paragrafen besproken waren alle enkelvoudige stap methoden, vermits voor de benadering in het punt  $t_{i+1}$  slechts informatie nodig was in één van de vorige punten, nl.  $t_i$ . Alhoewel deze methoden in het algemeen gebruik maken van functiewaarden in punten tussen  $t_i$  en  $t_{i+1}$  wordt deze informatie niet weerhouden voor rechtstreeks gebruik in verdere benaderingen.

Vermits de benaderde oplossing beschikbaar is voor elk van de punten  $t_0, t_1, \ldots, t_i$ alvorens de benadering in  $t_{i+1}$  te bekomen, lijkt het redelijk methoden te ontwikkelen die deze vooraf berekende benaderingen bezigen bij de bepaling van de approximatieve oplossing in  $t_{i+1}$ . Methoden die gebruik maken van de benadering in meer dan één voorafgaand punt om de benadering te bepalen in een volgend punt, zijn, zoals vroeger reeds gezegd, meervoudige stap methoden.

Definitie 9.3.1

Een meervoudige stap methode om het beginwaardeprobleem

$$
y' = f(t, y) \qquad a \le t \le b \qquad y(a) = \alpha \qquad (9.30)
$$

op te lossen is er één, wier differentievergelijking om de benadering  $y_{i+1}$  in het punt  $t_{i+1}$  te vinden, kan voorgesteld worden door de volgende vergelijking, waarbij m een geheel getal is groter dan 1 :

$$
y_{i+1} = a_{m-1}y_i + a_{m-2}y_{i-1} + \ldots + a_0y_{i+1-m}
$$
  
+
$$
h[b_m f(t_{i+1}, y_{i+1}) + b_{m-1} f(t_i, y_i) + \ldots + b_0 f(t_{i+1-m}, y_{i+1-m})]
$$
(9.31)

voor  $i = m - 1, m, \ldots, N - 1$ , waarbij de startwaarden

$$
y_0 = \alpha_0
$$
,  $y_1 = \alpha_1$ ,  $y_2 = \alpha_2$ ,...,  $y_{m-1} = \alpha_{m-1}$ 

gespecificeerd zijn en  $h = (b - a)/N$ .

Wanneer  $b_m = 0$  wordt de methode een expliciete of open methode genoemd en (9.31) levert  $y_{i+1}$  expliciet in termen van vroeger bepaalde waarden. Wanneer  $b_m \neq 0$  wordt de methode een impliciete of gesloten methode genoemd, vermits  $y_{i+1}$  optreedt in beide zijden van  $(9.31)$  en slechts bepaald wordt op een impliciete wijze.  $\Box$ 

De startwaarden  $\alpha_0, \alpha_1, \ldots, \alpha_{m-1}$  in (9.31) moeten vooraf bepaald worden, in het algemeen door aan te nemen dat  $\alpha_0 = \alpha$  en door de overblijvende waarden te genereren hetzij door een Runge–Kutta methode, hetzij d.m.v. een andere enkelvoudige stap techniek.

Om de afleiding van meervoudige stap methoden te starten dienen we op te merken dat de oplossing van  $(9.30)$  geïntegreerd over het interval [x, x+k] de eigenschap bezit dat

$$
y(x+k) - y(x) = \int_{x}^{x+k} y'(t)dt = \int_{x}^{x+k} f(t, y(t))dt.
$$
\n(9.32)

Hierin zijn  $x + k$  en x twee punten uit het integratieinterval [a, b]. Aldus is

$$
y(x+k) = y(x) + \int_{x}^{x+k} f(t, y(t))dt.
$$
\n(9.33)

Vermits we  $f(t, y(t))$  niet kunnen integreren zonder  $y(t)$  te kennen, zullen we een interpolatieveelterm  $P(t)$  invoeren, die bepaald is door enkele van de vroeger bekomen gegevenspunten. We zullen aannemen dat we als interpolatiepunten hebben  $t_p, t_{p-1}, \ldots, t_{p-q}$ . Alhoewel elke vorm van interpolatieveelterm voor bovenbeschreven doel kan gebruikt

worden, maakt men o.m. gebruik van de Newton achterwaartse interpolatieveelterm (5.26), d.i.

$$
P(t) = \sum_{m=0}^{q} (-1)^m \binom{-s}{m} \nabla^m f_p
$$
  
+ 
$$
(-1)^{q+1} \binom{-s}{q+1} h^{q+1} y^{(q+2)}(\xi)
$$
 (9.34)

Hierin is  $f_p$  een kortschrift voor  $f(t_p, y(t_p))$  en is  $s =$  $t - t_p$ h . De positieve gehele waarde  $q$  is in principe arbitrair te kiezen, maar zal in de praktijk zelden 6 overschrijden. De verschillende klassen meervoudige stapmethoden onderscheiden zich van elkaar door de positie van  $x$  en  $x + k$  relatief t.o.v. de interpolatiepunten  $t_i$ . De Adams-formules, die we in de volgende subparagrafen zullen bespreken, zijn gekenmerkt door het feit dat  $k = h$ , d.w.z. de twee punten  $x + k$  en x zijn naburige knooppunten.

### 9.3.1 Adams–Bashforth formules

De  $Adams-Bashforth$  methoden zijn expliciete methoden. Hiertoe worden x en  $x+k$  respectievelijk gelijk gesteld aan  $t_p$  en  $t_{p+1}$ . Vervangen we in (9.33)  $f(t, y(t))$  door de achterwaartse differentievorm dan krijgen we:

$$
y_{p+1} - y_p = \int_{t_p}^{t_{p+1}} P(t)dt = h \sum_{m=0}^{q} \gamma_m \nabla^m f_p + R_q^{AB}, \qquad (9.35)
$$

met

$$
\gamma_m = (-1)^m \frac{1}{h} \int_{t_p}^{t_{p+1}} \binom{-s}{m} dt = (-1)^m \int_0^1 \binom{-s}{m} ds \tag{9.36}
$$

en

$$
R_q^{AB} = (-1)^{q+1} h^{q+1} \int_{t_p}^{t_{p+1}} \binom{-s}{q+1} y^{(q+2)}(\xi) dt.
$$
 (9.37)

Om  $\gamma_m$  te bepalen trachten we, i.p.v. een rechtstreekse berekening, een recursiebetrekking voor die grootheid op te bouwen; we zullen hiertoe beroep doen op de methode van genererende functies. We noemen de functie  $G(t)$  genererend, wanneer ze de coëfficiënten  $\gamma_m$  in haar Maclaurin ontwikkeling bezit, m.a.w. als

$$
G(t) = \sum_{m=0}^{\infty} \gamma_m t^m = \sum_{m=0}^{\infty} (-t)^m \int_0^1 {\binom{-s}{m}} ds
$$
  
= 
$$
\int_0^1 \sum_{m=0}^{\infty} (-t)^m {\binom{-s}{m}} ds = \int_0^1 (1-t)^{-s} ds
$$
  
= 
$$
\int_0^1 e^{-s \ln(1-t)} ds = -\frac{t}{(1-t) \ln(1-t)},
$$
 (9.38)

waaruit volgt

$$
-\frac{\ln(1-t)}{t}G(t) = \frac{1}{1-t}.
$$
\n(9.39)

Als we aannemen dat  $|t| < 1$  kunnen we gebruik maken van de reeksontwikkelingen

$$
\frac{1}{1-t} = 1 + t + t^2 + \dots \tag{9.40}
$$

en

$$
-\frac{\ln(1-t)}{t} = 1 + \frac{1}{2}t + \frac{1}{3}t^2 + \dots
$$
\n(9.41)

om (9.39) te schrijven als

$$
(1 + \frac{1}{2}t + \frac{1}{3}t^2 + \ldots)(\gamma_0 + \gamma_1 t + \gamma_2 t^2 + \ldots) = (1 + t + t^2 + \ldots)
$$
\n(9.42)

Schrijven we de corresponderende coëfficiënten van machten van  $t$  in linker- en rechterlid uit:

$$
t^{0} : \gamma_{0} = 1
$$
  
\n
$$
t^{1} : \frac{1}{2}\gamma_{0} + \gamma_{1} = 1
$$
  
\n
$$
t^{2} : \frac{1}{3}\gamma_{0} + \frac{1}{2}\gamma_{1} + \gamma_{2} = 1
$$
  
\n
$$
\vdots
$$
  
\n
$$
t^{m} : \frac{1}{m+1}\gamma_{0} + \ldots + \frac{1}{3}\gamma_{m-2} + \frac{1}{2}\gamma_{m-1} + \gamma_{m} = 1.
$$
\n(9.43)

De laatste betrekking is geldig voor alle  $m \in [0, 1, 2, \ldots]$  en laat toe  $\gamma_m$  recursief te berekenen; dit levert:

| m          | 0 | 1             | 2              | 3             | 4                 | 5                | 6                     |
|------------|---|---------------|----------------|---------------|-------------------|------------------|-----------------------|
| $\gamma_m$ | 1 | $\frac{1}{2}$ | $\frac{5}{12}$ | $\frac{3}{8}$ | $\frac{251}{720}$ | $\frac{95}{288}$ | $\frac{19087}{60480}$ |

Wanneer de differenties in (9.35) uitgedrukt worden in functiewaarden en de coëfficiënten gegroepeerd worden naar functiewaarden in gelijke punten, kan de Adams–Bashforth formule geschreven worden als

$$
y_{p+1} - y_p = h \sum_{m=0}^{q} \gamma_m \sum_{\rho=0}^{m} (-1)^{\rho} {m \choose \rho} f_{p-\rho}
$$
  
=  $h \sum_{\rho=0}^{q} \beta_{q\rho} f_{p-\rho},$  (9.44)

met

$$
\beta_{q\rho} = (-1)^{\rho} \left\{ \binom{\rho}{\rho} \gamma_{\rho} + \binom{\rho+1}{\rho} \gamma_{\rho+1} + \ldots + \binom{q}{\rho} \gamma_q \right\},\tag{9.45}
$$

met  $q = 0, 1, \ldots$  en  $\rho = 0, 1, \ldots, q$ . In onderstaande tabel geven we enkele van die  $\beta$ waarden.

$$
\begin{array}{c|cccc}\n\rho & 0 & 1 & 2 & 3 \\
\hline\n\beta_{0\rho} & 1 & & & \\
2\beta_{1\rho} & 3 & -1 & & \\
12\beta_{2\rho} & 23 & -16 & 5 & \\
24\beta_{3\rho} & 55 & -59 & 37 & -9\n\end{array}
$$

In (9.37) introduceerden we de foutterm  $R_q^{AB}$  van de methode. Vermits hierin  $\begin{pmatrix} -s \\ q+1 \end{pmatrix}$  een constant teken bezit in het interval  $[t_p, t_{p+1}]$  en  $y^{(q+2)}$  een continue functie van t is, kan het middelwaardetheorema toegepast worden, zodat

$$
R_q^{AB} = (-1)^{(q+1)} h^{q+1} y^{(q+2)}(\eta) \int_{t_p}^{t_{p+1}} \binom{-s}{q+1} dt
$$
  
=  $h^{q+2} y^{(q+2)}(\eta) \gamma_{q+1},$  (9.46)

met  $\gamma_{q+1}$  gedefinieerd in (9.43)

#### Definitie 9.3.2

Als  $y(t)$  een oplossing is van het beginwaardeprobleem

$$
y' = f(t, y) , \qquad a \le t \le b , \qquad y(a) = \alpha
$$

en als  $y_{i+1}$  de benaderde oplossing van (9.30) is, die volgt uit de  $(i + 1)^{de}$  stap in een meervoudige stap methode, dan wordt de lokale afknottingsfout bij deze stap,  $\tau_{i+1}$ , gegeven door

$$
\tau_{i+1} = \frac{1}{h} [y(t_{i+1}) - a_{m-1}y(t_i) - \ldots - a_0y(t_{i+1-m})]
$$
  
- 
$$
\left(b_m f(t_{i+1}, y(t_{i+1})) + \ldots + b_0 f(t_{i+1-m}, y(t_{i+1-m}))\right)
$$

voor elke  $i = m - 1, m, \ldots, N - 1$ .

Rekening houdend met al de hierboven aangebrachte informatie kunnen we de volgende Adams–Bashforth formules neerschrijven:

– tweevoudige stap formule

$$
y_0 = \alpha_0, y_1 = \alpha_1
$$
  
\n
$$
y_{i+1} = y_i + \frac{3}{2} h f(t_i, y_i) - \frac{h}{2} f(t_{i-1}, y_{i-1}) \quad (i = 1, 2, ..., N - 1)
$$
 (9.47)

met de lokale afknottingsfout  $5/12y'''(\mu_i)h^2$ ,  $(t_i < \mu_i < t_{i+1})$ .

– drievoudige stap formule

$$
y_0 = \alpha, \ y_1 = \alpha_1, \ y_2 = \alpha_2
$$
  

$$
y_{i+1} = y_i + \frac{h}{12} \Big[ 23f(t_i, y_i) - 16f(t_{i-1}, y_{i-1}) + 5f(t_{i-2}, y_{i-2}) \Big]
$$
 (9.48)

met  $i = 2, 3, ..., N - 1$  en  $\tau_{i+1} = \frac{3}{8}$ 8  $y^{(iv)}(\mu_i)h^3$ ,  $(t_i < \mu_i < t_{i+1})$ 

– viervoudige stap formule

$$
y_0 = \alpha, \ y_1 = \alpha_1, \ y_2 = \alpha_2, \ y_3 = \alpha_3
$$
  
\n
$$
y_{i+1} = y_i + \frac{h}{24} \Big[ 55f(t_i, y_i) - 59f(t_{i-1}, y_{i-1}) + 37f(t_{i-2}, y_{i-2}) -9f(t_{i-3}, y_{i-3}) \Big]
$$
\n(9.49)

met 
$$
i = 3, 4, ..., N - 1
$$
 en  $\tau_{i+1} = \frac{251}{720} y^{(v)}(\mu_i) h^4$ ,  $(t_i < \mu_i < t_{i+1})$ .

### 9.3.2 Adams–Moulton formules

De Adams–Moulton formules zijn impliciete formules, terwijl de Adams–Bashforth formules alle expliciete formules zijn. Om dit te bereiken is het voldoende in (9.33)  $f(t, y(t))$  opnieuw te vervangen door de interpolatievorm (9.34), maar nu x en  $x + k$ respectievelijk te vervangen door  $t_{p-1}$  en  $t_p$ . Dit levert

$$
y_p - y_{p-1} = \int_{t_{p-1}}^{t_p} P(t)dt = h \sum_{m=0}^{q} \gamma_m^* \nabla^m f_p + R_q^{AM}, \qquad (9.50)
$$

met

$$
\gamma_m^* = (-1)^m \frac{1}{h} \int_{t_{p-1}}^{t_p} \binom{-s}{m} dt = (-1)^m \int_{-1}^0 \binom{-s}{m} ds \tag{9.51}
$$

en

$$
R_q^{AM} = (-1)^{q+1} h^{q+1} \int_{t_{p-1}}^{t_p} \binom{-s}{q+1} y^{(q+2)}(\xi) dt.
$$
\n(9.52)

De genererende functie bij dit vraagstuk luidt:

$$
G^*(t) = \sum_{m=0}^{\infty} \gamma_t^* t^m = \sum_{m=0}^{\infty} (-t)^m \int_{-1}^0 { -s \choose m} ds
$$
  
= 
$$
\int_{-1}^0 \sum_{m=0}^{\infty} (-t)^m { -s \choose m} ds = \int_{-1}^0 (1-t)^{-s} ds
$$
  
= 
$$
\int_{-1}^0 e^{-s \ln(1-t)} ds = -\frac{t}{\ln(1-t)},
$$
 (9.53)

waaruit volgt

$$
-\frac{\ln(1-t)}{t}G^*(t) = 1\,,\tag{9.54}
$$

wat m.b.v. (9.41) leidt tot:

$$
(1 + \frac{1}{2}t + \frac{1}{3}t^2 + \ldots)(\gamma_0^* + \gamma_1^*t + \gamma_2^*t^2 + \ldots) = 1.
$$
\n(9.55)

Dit geeft aanleiding tot:

$$
\gamma_0^* = 1
$$
\n
$$
\frac{1}{m+1} \gamma_0^* + \ldots + \frac{1}{3} \gamma_{m-2}^* + \frac{1}{2} \gamma_{m-1}^* + \gamma_m^* = 0 \quad voor \quad m = 1, 2, 3, \ldots, \quad (9.56)
$$
\n
$$
\frac{m}{\gamma_m^*} \begin{vmatrix} 0 & 1 & 2 & 3 & 4 & 5 & 6 \\ 1 & -\frac{1}{2} & -\frac{1}{12} & -\frac{1}{24} & -\frac{19}{720} & -\frac{3}{160} & -\frac{863}{60480} \end{vmatrix}
$$
\n
$$
(9.30) \text{ or } (9.54) \text{ valst det}
$$

Uit (9.39) en (9.54) volgt dat

$$
\frac{1}{1-t}G^*(t) = G(t),
$$

of

$$
(1 + t + t2 + ...) (\gamma_0^* + \gamma_1^* t + ...) = \gamma_0 + \gamma_1 t + \gamma_2 t2 + ...
$$

waaruit door gelijkstelling van de coëfficiënten van  $t^m$ 

 $\gamma_0^* + \gamma_1^* + \ldots + \gamma_m^* = \gamma_m, \quad m = 0, 1, 2, \ldots,$ 

Wanneer de differenties in (9.50) uitgedrukt worden in functiewaarden en de coëfficiënten gegroepeerd worden naar functiewaarden in gelijke punten, kan de Adams-Moulton formule geschreven worden als

$$
y_p - y_{p-1} = h \sum_{m=0}^{q} \gamma_m^* \sum_{\rho=0}^{m} (-1)^{\rho} {m \choose \rho} f_{p-\rho}
$$
  
=  $h \sum_{\rho=0}^{q} \beta_{q\rho}^* f_{p-\rho},$  (9.57)

met

$$
\beta_{q\rho}^* = (-1)^{\rho} \left\{ \binom{\rho}{\rho} \gamma_{\rho}^* + \binom{\rho+1}{\rho} \gamma_{\rho+1}^* + \ldots + \binom{q}{\rho} \gamma_q^* \right\},\tag{9.58}
$$

met  $q = 0, 1...$  en  $\rho = 0, 1,..., q$ . In onderstaande tabel geven we enkele van die  $\beta^*$ waarden.

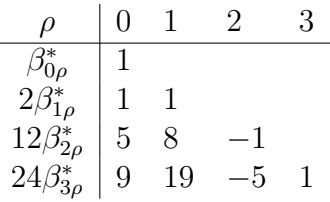

In (9.50) introduceerden we de foutterm  $R_q^{AM}$  van de methode. Vermits hierin  $\begin{pmatrix} -s \\ q+1 \end{pmatrix}$  een constant teken bezit in het interval  $[t_{p-1}, t_p]$  en  $y^{(q+2)}$  een continue functie van t is, kan het middelwaardetheorema toegepast worden, zodat

$$
R_q^{AM} = (-1)^{(q+1)} h^{q+1} y^{(q+2)}(\eta) \int_{t_{p-1}}^{t_p} \binom{-s}{q+1} dt
$$
  
=  $h^{q+2} y^{(q+2)}(\eta) \gamma_{q+1}^*,$  (9.59)

met  $\gamma_{q+1}^*$  gedefinieerd in (9.56)

Rekening houdend met al de hierboven aangebrachte informatie kunnen we de volgende Adams–Moulton formules neerschrijven:

– tweevoudige stap formule

$$
y_0 = \alpha_0, \ y_1 = \alpha_1
$$
  
\n
$$
y_{i+1} = y_i + \frac{h}{12} \Big[ 5f(t_{i+1}, y_{i+1}) + 8f(t_i, y_i) - f(t_{i-1}, y_{i-1}) \Big]
$$
\n(9.60)

met  $i = 1, 2, ..., N - 1$  en  $\tau_{i+1} = -\frac{1}{2}$ 24  $h^3y^{(4)}(\mu_i), (t_i < \mu_i < t_{i+1}).$  – drievoudige stap formule

$$
y_0 = \alpha_0, \ y_1 = \alpha_1, \ y_2 = \alpha_2
$$
  

$$
y_{i+1} = y_i + \frac{h}{24} \Big[ 9f(t_{i+1}, y_{i+1}) + 19f(t_i, y_i) - 5f(t_{i-1}, y_{i-1}) + f(t_{i-2}, y_{i-2}) \Big]
$$
  
(9.61)

met 
$$
i = 2, 3, ..., N - 1
$$
 en  $\tau_{i+1} = -\frac{19}{720} h^4 y^{(5)}(\mu_i), (t_i < \mu_i < t_{i+1}).$ 

### Voorbeeld 9.3.1

Beschouw opnieuw het beginwaardeprobleem

$$
y' = -y + t + 1, \quad 0 \le t \le 1, \quad y(0) = 1.
$$

Bepaal d.m.v. de Adams-Bashforth viervoudige stap formule (9.49) en m.b.v. de drievoudige stap formule (9.61) een numerieke benadering voor de oplossing. Gebruik hiertoe  $h = 0.1$  en gebruik de exacte oplossing

$$
y(t) = e^{-t} + t,
$$

om startwaarden te genereren.

### Oplossing

Vermits met die keuzen  $t_i = (0.1)i$ , wordt de Adams–Bashforth formule voor dit geval:

$$
y_{i+1} = \frac{1}{24} [18.5y_i + 5.9y_{i-1} - 3.7y_{i-2} + 0.9y_{i-3} + 0.24i + 2.40],
$$

voor  $i = 3, 4, \ldots, 9$ . De Adams–Moulton formule luidt

$$
y_{i+1} = \frac{1}{24}[-0.9y_{i+1} + 22.1y_i + 0.5y_{i-1} - 0.1y_{i-2} + 0.24i + 2.40],
$$

voor  $i = 2, 3, \ldots, 9$ . Om die formule te kunnen gebruiken moeten we ze expliciet oplossen naar  $y_{i+1}$  zodat:

$$
y_{i+1} = \frac{1}{24.9} [22.1y_i + 0.5y_{i-1} - 0.1y_{i-2} + 0.24i + 2.40],
$$

voor  $i = 2, 3, \ldots, 9$ . Door nu de exacte waarden van  $y(t)$  te bezigen voor de bepaling van  $\alpha_0$ ,  $\alpha_1$  en  $\alpha_2$  in de Bashforth vorm en voor  $\alpha_0$  en  $\alpha_1$  in de Moulton vorm verkrijgen we de numerieke resultaten in de hierna volgende tabel.

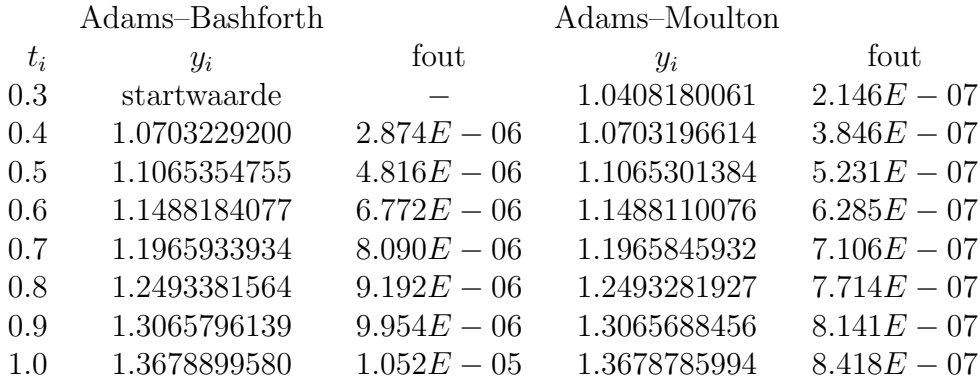

Het is duidelijk dat de Adams–Moulton methode betere resultaten geeft dan de Adams–Bashforth methode van de zelfde orde. Dit blijkt algemeen het geval te zijn. Nochtans heeft de impliciete methode de ingebouwde zwakheid dat ze eerst algebraïsch moet geconverteerd worden naar een expliciete voorstelling voor  $y_{i+1}$ . Dat dit probleem zeer moeilijk kan uitvallen, zelfs soms onmogelijk is, kan ingezien worden door het volgende nogal elementair beginwaardevraagstuk te beschouwen:

$$
y' = e^y
$$
,  $0 \le t \le 0.25$ ,  $y(0) = 1.0$ .

Vermits  $f(t, y) = e^y$  kan men de drievoudige-stap Adams-Moulton methode schrijven als:

$$
y_{i+1} = y_i + \frac{h}{24} [9e^{y_{i+1}} + 19e^{y_i} - 5e^{y_{i-1}} + e^{y_{i-2}}],
$$

en deze betrekking kan niet exact opgelost worden naar  $y_{i+1}$ .

### Opmerking 9.3.1

In de praktijk worden impliciete meervoudige stap methoden niet op zichzelf gebruikt; ze worden aangewend om verbeteringen aan te brengen op benaderingen bekomen door expliciete methoden. De combinatie van een expliciete en impliciete techniek wordt een predictor–corrector methode genoemd.

Als een vierde–orde methode voor het oplossen van een beginwaardeprobleem nodig is, bestaat de eerste stap erin de startwaarden  $y_0, y_1, y_2$  en  $y_3$  voor de viervoudige stap Adams–Bashforth methode te berekenen door gebruik te maken van de vierde–orde Runge–Kutta methode. De tweede stap bestaat erin een benadering  $y_4^{(0)}$  $t_4^{(0)}$  te bepalen voor  $y(t_4)$  door gebruik te maken van  $(9.49)$ , i.e.

$$
y_4^{(0)} = y_3 + \frac{h}{24} \Big[ 55 f(t_3, y_3) - 59 f(t_2, y_2) + 37 f(t_1, y_1) - 9 f(t_0, y_0) \Big].
$$

Deze benadering wordt dan verbeterd door gebruik te maken van de drievoudige stap Adams–Moulton formule (9.61), nl.

$$
y_4^{(1)} = y_3 + \frac{h}{24} \Big[ 9f(t_4, y_4^{(0)}) + 19f(t_3, y_3) - 5f(t_2, y_2) + f(t_1, y_1) \Big].
$$

De waarde  $y_4^{(1)}$  kan dan gebruikt worden als de benadering van  $y(t_4)$  en de predictorcorrector techniek kan herhaald worden om  $y_5^{(0)}$  $y_5^{(0)}$  en  $y_5^{(1)}$  $t_5^{(1)}$  te bepalen, respectievelijk de initiale en finale benadering van  $y(t_5)$ , enz...

In theorie kunnen betere benaderingen voor  $y(t_4)$  bekomen worden door de Adams–Moulton formule iteratief te gebruiken, nl.

$$
y_{i+1}^{(k+1)} = y_i + \frac{h}{24} \Big[ 9f(t_{i+1}, y_{i+1}^{(k)}) + 19f(t_i, y_i) - 5f(t_{i-1}, y_{i-1}) + f(t_{i-2}, y_{i-2}) \Big] \qquad (k = 0, 1, ...).
$$

Dit kan soms interessant zijn, maar meestal is het efficiënter over te gaan op een kleinere stap grootte, wanneer een verbeterde nauwkeurigheid vereist is.

### Voorbeeld 9.3.2

We beschouwen hetzelfde beginwaardevraagstuk als in voorbeeld 9.3.1. Na het toepassen van de predictor–corrector methode zoals beschreven in opmerking 9.3.1, waarbij de startwaarden nu effectief berekend werden m.b.v van de vierde–orde Runge–kutta formule (9.24) en waarbij slechts één iteratie in de corrector formule in acht werd genomen wordt het resultaat bekomen, weergegeven in de onderstaande tabel :

![](_page_32_Picture_294.jpeg)

Alhoewel de resultaten hier niet zo nauwkeurig zijn als in voorbeeld 9.3.1, waar enkel de corrector (Adams–Moulton) formule werd gebruikt, dient men zich te realizeren dat in het andere voorbeeld eerst en vooral de formule moest geconverteerd worden naar een expliciete gedaante voor  $y_{i+1}$ . Bovendien werden voorheen exacte waarden als startwaarden gebruikt.  $\Box$ 

### 9.3.3 Methode van Milne

Door in (9.33) nog andere keuzen te maken voor de waarden van  $x$  en  $x + k$ kunnen met de techniek beschreven in vorige paragrafen andere meervoudige stapmethoden afgeleid worden. Nochtans zal bij die keuzen k telkens groter zijn dan de stap h. Dit houdt in dat bij de bepaling van de corresponderende afknottingsfout geen beroep meer zal kunnen gedaan worden op het middelwaardetheorema zoals het geval was bij de formules van het Adams type. Daarom presenteren we in deze paragraaf een andere afleidingstechniek voor meervoudige stapmethoden. Deze kunnen afgeleid worden door integratieintervallen van de vorm  $[t_j, t_{i+1}]$  voor  $j \leq i-1$  in acht te nemen. I.p.v. onder het integraalteken  $f(t, y(t))$  te vervangen door een aangepaste interpolatieveelterm zullen we hier de integraal zelf benaderen door een kwadratuurformule. Een welbekende methode is de zgn. Milne methode. Laat ons vertrekken van een vorm analoog aan (9.32), nl.

$$
y(t_{i+1}) - y(t_{i-3}) = \int_{t_{i-3}}^{t_{i+1}} y'(t) dt.
$$

Passen we op de integraal de Newton–Cotes 3–puntskwadratuurformule (8.50) van het open type toe, met  $t_{i-2}$ ,  $t_{i-1}$  en  $t_i$  als verdelingspunten, i.e.

$$
\int_{t_{i-3}}^{t_{i+1}} y'(t)dt = (t_{i+1} - t_{i-3}) \frac{2y'(t_{i-2}) - y'(t_{i-1}) + 2y'(t_i)}{3} + \frac{7}{23040} (t_{i+1} - t_{i-3})^5 y^{(5)}(\xi)
$$

of

$$
\int_{t_{i-3}}^{t_{i+1}} y'(t)dt = \frac{4h}{3} \Big[ 2y'(t_{i-2}) - y'(t_{i-1}) + 2y'(t_i) \Big] + \frac{14}{45} h^5 y^{(5)}(\xi),
$$
  
met  $t_{i-3} < \xi < t_{i+1}$ .

Vandaar dat

$$
y(t_{i+1}) = y(t_{i-3}) + \frac{4h}{3} \Big[ 2f(t_{i-2}, y(t_{i-2})) - f(t_{i-1}, y(t_{i-1})) + 2f(t_i, y(t_i)) \Big] + \frac{14}{45} h^5 y^{(5)}(\xi)
$$

waarin we opnieuw gebruik gemaakt hebben van de gegeven differentiaalvergelijking om de waarden  $y'(t_{i-2}), y'(t_{i-1}), y'(t_i)$  exact uit te drukken in termen van de corresponderende  $t$ 's en  $y$ 's.

Hier ook vervangen we  $y(t_{i-3}), y(t_{i-2}), y(t_{i-1})$  en  $y(t_i)$  door bekende benaderingen  $y_{i-3}$ ,  $y_{i-2}, y_{i-1}$  en  $y_i$  die we bijvoorbeeld terug bepalen d.m.v. een Runge–Kutta methode. Aldus bekomen we de volgende corresponderende differentievergelijking

$$
y_{i+1}^{(0)} = y_{i-3} + \frac{4h}{3} \Big[ 2f(t_{i-2}, y_{i-2}) - f(t_{i-1}, y_{i-1}) + 2f(t_i, y_i) \Big],
$$
  
\n
$$
i = 3, ..., N - 1,
$$
\n(9.62)

met lokale afknottingsfout  $\frac{14}{15}$ 45  $h^4y^{(5)}(\xi)$ . Deze formule is de expliciete Milne formule die meestal als predictor wordt gebezigd.

Om nu de impliciete Milne formule te bepalen, integreren we  $y'(t)$  opnieuw doch deze maal van  $t_{i-1}$  tot  $t_{i+1}$ , i.e.

$$
y(t_{i+1}) - y(t_{i-1}) = \int_{t_{i-1}}^{t_{i+1}} y'(t) dt.
$$

Op de integraal passen we de Newton–Cotes 3–puntskwadratuurformule (8.40) van het gesloten type toe (Simpson's regel) met  $t_i$  als verdelingspunt, nl.

$$
\int_{t_{i-1}}^{t_{i+1}} y'(t)dt = (t_{i+1} - t_{i-1})\frac{y'(t_{i-1}) + 4y'(t_i) + y'(t_{i+1})}{6} - \frac{(t_{i+1} - t_{i-1})^5}{2880}y^{(5)}(\eta)
$$

of

$$
\int_{t_{i-1}}^{t_{i+1}} y'(t)dt = \frac{h}{3} \Big[ y'(t_{i-1}) + 4y'(t_i) + y'(t_{i+1}) \Big] - \frac{h^5}{90} y^{(5)}(\eta)
$$
  
 $t_{i-1} < \eta < t_{i+1}$ .

Vandaar dat we kunnen schrijven dat

$$
y(t_{i+1}) = y(t_{i-1}) + \frac{h}{3} \Big[ f(t_{i-1}, y(t_{i-1})) + 4f(t_i, y(t_i)) + f(t_{i+1}, y(t_{i+1})) \Big] - \frac{h^5}{90} y^{(5)}(\eta).
$$

De corresponderende differentievergelijking leest

$$
y_{i+1}^{(k+1)} = y_{i-1} + \frac{h}{3} \Big[ f(t_{i-1}, y_{i-1}) + 4f(t_i, y_i) + f(t_{i+1}, y_{i+1}^{(k)}) \Big] k = 0, 1, 2, ...
$$
 (9.63)

met lokale afknottingsfout  $-\frac{h^4}{20}$ 90  $y^{(5)}(\eta)$  .

Deze formule is de impliciete Milne formule die als corrector bij de predictor (9.62) wordt gebruikt.

Merk op dat niets ons belet om meer punten in bovenstaande predictor en corrector formules te introduceren ; dit kan gemakkelijk gebeuren door bv. 5–puntskwadratuurformules te bezigen i.p.v. 3-puntsformules.

### Opmerking 9.3.2

Al de voorbeelden van meervoudige stap methoden, die in deze paragraaf aan de orde zijn gekomen zijn behoren alle tot de groep van de zgn. speciale meervoudige stap methoden. Zij kunnen alle beschouwd worden als speciale gevallen van de formule

$$
\alpha_k y_{n+k} + \alpha_{k-1} y_{n+k-1} + \ldots + \alpha_0 y_n
$$
  
=  $h[\beta_k f_{n+k} + \beta_{k-1} f_{n+k-1} + \ldots + \beta_0 f_n],$   
 $n = 0, 1, 2, \ldots,$  (9.64)

waarbij k een vast geheel getal is en waarin  $\alpha_{\mu}$  en  $\beta_{\mu}$  ( $\mu = 0, 1, ..., k$ ) reële constanten voorstellen die onafhankelijk zijn van n. Vergelijking (9.64) definieert de zgn algemene lineaire k-stap methode. De algemene vorm (9.31) gegeven in definitie 9.3.1 is een andere schrijfwijze voor diezelfde formule. Voor dit soort methoden zijn er in de voorbije jaren complete theorieën ontwikkeld, die uiteraard buiten het kader van deze nota's vallen. In deze context willen we wel drie basiswerken citeren, waar in detail dit soort k-stap methoden worden besproken.

– J.D. Lambert, Computational methods in ordinary differential equations, (J. Wiley & Sons, London, 1973)

- P. Henrici, Discrete variable methods in ordinary differential equations, (J. Wiley & Sons, London, 1962)
- J.D. Lambert, Numerical Methods for Ordinary Differential Systems, The initial values problem, (J. Wiley & Sons, London, 1991)

## 9.4 Hogere–orde differentiaalvergelijkingen en stelsels differentiaalvergelijkingen

Deze paragraaf bevat een inleiding tot de numerieke oplossing van hogere–orde differentiaalvergelijkingen onderhevig aan beginvoorwaarden. De technieken die we hier zullen bespreken zijn beperkt tot die welke een hogere–orde vergelijking transformeren tot een stelsel van eerste–orde differentiaalvergelijkingen. Alvorens nochtans de transformatieprocedure te bespreken, dienen vooreerst enkele opmerkingen gemaakt over stelsels die samengesteld zijn uit eerste–orde differentiaalvergelijkingen.

Een  $m^{de}$ -orde stelsel van eerste-orde beginwaardeproblemen kan uitgedrukt worden in de vorm

$$
\begin{array}{rcl}\n\frac{du_1}{dt} & = & f_1(t, u_1, u_2, \dots, u_m) \\
\frac{du_2}{dt} & = & f_2(t, u_1, u_2, \dots, u_m) \\
\vdots \\
\frac{du_m}{dt} & = & f_m(t, u_1, u_2, \dots, u_m)\n\end{array} \tag{9.65}
$$

voor  $a \leq t \leq b$  met de beginvoorwaarden

$$
u_1(a) = \alpha_1 , u_2(a) = \alpha_2 , \dots , u_m(a) = \alpha_m . \tag{9.66}
$$

De bedoeling is m functies  $u_1, u_2, \ldots, u_m$  te vinden die zowel aan het stelsel differentiaalvergelijkingen voldoen als aan de beginvoorwaarden.

Om nu een algemene  $m^{de}$ -orde differentiaalvergelijking van de vorm

$$
y^{(m)}(t) = f(t, y, y', \dots, y^{(m-1)}) \qquad a \le t \le b \tag{9.67}
$$

met beginvoorwaarden  $y(a) = \alpha_1, y'(a) = \alpha_2, \ldots, y^{(m-1)}(a) = \alpha_m$  te converteren naar een stelsel van vergelijkingen van de vorm (9.65) en (9.66), definiëren we  $u_1(t) = y(t)$ ,  $u_2(t) = y'(t), \ldots, u_m(t) = y^{(m-1)}(t)$ . Gebruik makend van die notatie bekomen we volgend stelsel eerste–orde vergelijkingen

$$
\begin{array}{rcl}\n\frac{du_1}{dt} & = & \frac{dy}{dt} = u_2\\
\frac{du_2}{dt} & = & \frac{dy'}{dt} = u_3\n\end{array}
$$

$$
\frac{du_m}{dt} = \frac{dy^{(m-1)}}{dt} = y^{(m)} = f(t, y, y', \dots, y^{(m-1)})
$$

$$
= f(t, u_1, u_2, \dots, u_m)
$$

met beginvoorwaarden

$$
u_1(a) = y(a) = \alpha_1 u_2(a) = y'(a) = \alpha_2 \vdots u_m(a) = y^{(m-1)}(a) = \alpha_m.
$$

Methoden om stelsels eerste–orde differentiaalvergelijkingen op te lossen zijn slechts veralgemeenheden voor de methoden voor een gewone eerste–orde vergelijking zoals ze besproken werden in de vorige paragrafen. Laat ons dit hier illustreren met een voorbeeld.

Als toepassing van de Runge–Kutta methode op gewone differentiaalvergelijkingen van de  $2^{de}$  orde, zoeken we de particuliere van

$$
y'' = f(t, y, y')
$$

waarvoor  $y(a) = \alpha_1$  en  $y'(a) = \alpha_2$ .

Het overeenkomstig stelsel van de eerste–orde differentiaalvergelijkingen krijgt hier de gedaante

$$
y' = \frac{dy}{dt} = u
$$
  

$$
u' = \frac{du}{dt} = f(t, y, u)
$$
 (9.68)

met beginvoorwaarden  $y(a) = \alpha_1, u(a) = y'(a) = \alpha_2$ . Het stelsel (9.68) is een bijzonder geval van het algemeen stelsel

$$
y' = F(t, y, z)
$$
  
\n
$$
z' = G(t, y, z)
$$
\n(9.69)

met beginvoorwaarden  $y(a) = \alpha_1, z(a) = \alpha_2$ .

Door (9.24) aan te wenden zowel voor de integratie van de eerste als van de tweede vergelijking van (9.69), bekomen we de volgende benaderende oplossingen voor  $y(t)$  en  $z(t)$  in  $x_1 = a + h$ , als  $y_0 = y(a) = \alpha_1$ ,  $z_0 = z(a) = \alpha_2$ 

$$
k_1 = hF(t_0, y_0, z_0)
$$
  
\n
$$
k_2 = hF(t_0 + \frac{1}{2}h, y_0 + \frac{1}{2}k_1, z_0 + \frac{1}{2}l_1)
$$
  
\n
$$
k_3 = hF(t_0 + \frac{1}{2}h, y_0 + \frac{1}{2}k_2, z_0 + \frac{1}{2}l_2)
$$
  
\n
$$
l_4 = hG(t_0 + \frac{1}{2}h, y_0 + \frac{1}{2}k_2, z_0 + \frac{1}{2}l_2)
$$
  
\n
$$
l_5 = hG(t_0 + \frac{1}{2}h, y_0 + \frac{1}{2}k_2, z_0 + \frac{1}{2}l_2)
$$
  
\n
$$
l_6 = hG(t_0 + \frac{1}{2}h, y_0 + \frac{1}{2}k_2, z_0 + \frac{1}{2}l_2)
$$
  
\n
$$
l_7 = hG(t_0 + \frac{1}{2}h, y_0 + \frac{1}{2}k_2, z_0 + \frac{1}{2}l_2)
$$

$$
y_1 = y_0 + \frac{1}{6}k_1 + \frac{1}{3}k_2 + \frac{1}{3}k_3 + \frac{1}{6}k_4
$$
  

$$
z_1 = z_0 + \frac{1}{6}l_1 + \frac{1}{3}l_2 + \frac{1}{3}l_3 + \frac{1}{6}l_4.
$$

Passen we dit nu in het bijzonder toe op het stelsel (9.68) dan is  $y_0 = y(a) = \alpha_1$ ,  $u_0 = u(a) = y'(a) = \alpha_2$ .

$$
k_1 = hu_0
$$
  
\n
$$
k_2 = h(u_0 + \frac{1}{2}l_1)
$$
  
\n
$$
k_3 = h(u_0 + \frac{1}{2}l_2)
$$
  
\n
$$
l_1 = hf(t_0, y_0, u_0)
$$
  
\n
$$
l_2 = hf(t_0 + \frac{1}{2}h, y_0 + \frac{1}{2}k_1, u_0 + \frac{1}{2}l_1)
$$
  
\n
$$
l_3 = hf(t_0 + \frac{1}{2}h, y_0 + \frac{1}{2}k_2, u_0 + \frac{1}{2}l_2)
$$
  
\n
$$
l_4 = hf(t_0 + h, y_0 + k_3, u_0 + l_3)
$$

en

$$
y_1 = y_0 + \frac{h}{6} \Big[ u_0 + 2(u_0 + \frac{1}{2}l_1) + 2(u_0 + \frac{1}{2}l_2) + (u_0 + l_3) \Big]
$$
  
=  $y_0 + hu_0 + \frac{h}{6}(l_1 + l_2 + l_3)$   
=  $\alpha_1 + h\alpha_2 + \frac{h}{6}(l_1 + l_2 + l_3)$   
 $y'_1 = \alpha_2 + \frac{1}{6}(l_1 + 2l_2 + 2l_3 + l_4).$ 

Merk op dat in beide formules nu enkel nog de  $l_i$  ( $i = 1, 2, 3, 4$ ) optreden, grootheden die rechtstreeks berekenbaar zijn uit de gegeven differentiaalvergelijking.

### Voorbeeld 9.4.1

Beschouw het eerste–orde stelsel:

$$
u'_1 = u_2
$$
  

$$
u'_2 = e^{2t} \sin t - 2u_1 + 2u_2
$$

voor  $0 \le t \le 1$  met beginvoorwaarden  $u_1(0) = u_{1,0} = -0.4$  en  $u_2(0) =$  $u_{2,0} = -0.6$ . Het is gemakkelijk verifieerbaar dat de exacte oplossing luidt

$$
u_1(t) = 0.2e^{2t}(\sin t - 2\cos t)
$$
  

$$
u_2(t) = 0.2e^{2t}(4\sin t - 3\cos t).
$$

We gebruiken de klassieke Runge–Kutta vierde–orde methode met stap  $h = 0.1$ . Hiermee krijgen we:

en

$$
k_1 = hu_{2,0} = -0.06
$$
  
\n
$$
l_1 = h[e^{2t_0} \sin t_0 - 2u_{1,0} + 2u_{2,0}] = -0.04
$$
  
\n
$$
k_2 = h[u_{20} + 0.5l_1] = -0.062
$$
  
\n
$$
l_2 = h[e^{2(t_0 + 0.05)} \sin(t_0 + 0.05) - 2(u_{1,0} + 0.5k_1) + 2(u_{2,0} + 0.5l_1)] = -0.03247644757
$$
  
\n
$$
k_3 = h[u_{20} + 0.5l_2] = -0.06162382238
$$
  
\n
$$
l_3 = h[e^{2(t_0 + 0.05)} \sin(t_0 + 0.05) - 2(u_{1,0} + 0.5k_2) + 2(u_{2,0} + 0.5l_2)] = -0.03152409237
$$
  
\n
$$
k_4 = h[u_{20} + l_3] = -0.06315240924
$$
  
\n
$$
l_4 = h[e^{2(t_0 + 0.1)} \sin(t_0 + 0.1) - 2(u_{1,0} + k_3) + 2(u_{2,0} + l_3)] = -0.02178637298
$$

zodat

$$
u_{1,1} = u_{1,0} + hu_{2,0} + \frac{1}{6}[l_1 + l_2 + l_3] = -0.4617333424,
$$

en

$$
u_{2,1} = u_{2,0} + \frac{1}{6}[l_1 + 2l_2 + 2l_3 + l_4] = -0.6316312421
$$

De waarden  $u_{1,1}, u_{2,1}$  benaderen respectievelijk  $u_1(0.1), u_2(0.1)$ . De procedure kan verder gezet worden en de waarden  $u_{1,j}$ ,  $u_{2,j}$  voor  $j = 0, 1, \ldots, 10$ , zijn weergegeven in de volgende tabel. Ter controle geven we ook de fout op  $u_1$  in elk knooppunt.

![](_page_38_Picture_739.jpeg)

 $\Box$ 

### 9.5 Randwaardeproblemen

In de vorige paragrafen hebben we verscheidene methoden beschouwd om beginwaardeproblemen op te lossen. We hebben bijvoorbeeld gezien dat het beginwaardeprobleem

$$
y'' = f(t, y, y'), \quad y(a) = \alpha, \quad y'(a) = \beta
$$
\n(9.70)

gemakkelijk kan omgevormd worden tot een stelsel van eerste–orde vergelijkingen door  $u_1 = y$  en  $u_2 = y'$  te stellen, i.e.

$$
u'_1 = u_2, \t u_1(a) = \alpha u'_2 = f(t, u_1, u_2), \t u_2(a) = \beta
$$
\t(9.71)

Het stelsel (9.71) kan dan opgelost worden door één van de vroeger besproken numerieke methoden voor eerste–orde vergelijkingen. De situatie wordt volledig verschillend wanneer het volgend probleem aan de orde is:

$$
y'' = f(t, y, y'), \quad y(a) = \alpha, \quad y(b) = \beta.
$$
\n(9.72)

Het verschil ligt in het feit dat voorwaarden worden opgelegd in twee verschillende punten  $t = a$  en  $t = b$ . De algoritmen voor beginwaardeproblemen zijn niet geschikt voor het oplossen van (9.72), vermits de numerieke oplossing niet kan gestart worden wanneer niet alle voorwaarden in één bepaald punt gekend zijn. Vergelijking (9.72) is een typisch twee–punts randwaardeprobleem. Zulke problemen leveren meestal meer moeilijkheden dan beginwaardeproblemen om tot een aanvaardbare numerieke oplossing te komen. Daarenboven hebben we de eenvoudigste vorm van randvoorwaarden in (9.72) neergeschreven. Meer algemene voorwaarden van de vorm

$$
\lambda_1 y(a) + \lambda_2 y'(a) = \alpha_1
$$

en

$$
\mu_1 y(b) + \mu_2 y'(b) = \alpha_2
$$

voor gegeven getallen  $\lambda_i, \mu_i$  en  $\alpha_i$ ,  $(i = 1, 2)$ , kunnen ook voorkomen. In wat volgt zullen we ons echter beperken tot de eenvoudigste vorm van randvoorwaarden, zoals in (9.72).

### Voorbeeld 9.5.1

Hier beschouwen we een voorbeeld van een twee–punts randwaardeprobleem dat kan opgelost worden zonder numeriek werk, nl.

$$
y'' = -y, \quad y(0) = 3, \quad y(\pi/2) = 7. \tag{9.73}
$$

We kunnen gemakkelijk de algemene oplossing neerschrijven van die differentiaalvergelijking,

$$
y(t) = A\sin t + B\cos t. \tag{9.74}
$$

Daarna kunnen de constanten A en B bepaald worden zodat aan de randvoorwaarden voldaan is:

$$
3 = y(0) = A \sin 0 + B \cos 0 = B
$$
  
\n
$$
7 = y(\pi/2) = A \sin \pi/2 + B \cos \pi/2 = A.
$$
 (9.75)

Dan is de oplossing van (9.73)

$$
y(t) = 7\sin t + 3\cos t. \tag{9.76}
$$

![](_page_40_Picture_218.jpeg)

De hierboven gebruikte techniek is enkel effectief wanneer de algemene oplossing van de differentiaalvergelijking gemakkelijk kan neergeschreven worden. In deze paragraaf zijn wij geïnteresseerd in numerieke methoden waarmee het mogelijk is om 't even welk randwaardeprobleem op te lossen.

Alvorens echter numerieke methoden te beschouwen zijn enkele opmerkingen i.v.m. het bestaan van de oplossing zeker noodzakelijk. In 't algemeen kan men het bestaan van een oplossing van (9.72) niet verzekeren door te veronderstellen dat f een mooie functie is. Volgend voorbeeld toont onmiddellijk hoe problemen kunnen ontstaan.

### Voorbeeld 9.5.2

Beschouw het randwaardeprobleem

$$
y'' = -y, \quad y(0) = 3, \quad y(\pi) = 7. \tag{9.77}
$$

Dit verschilt zeer weinig van het probleem in voorbeeld 9.5.1. Wanneer we de randvoorwaarde opleggen aan de algemene oplossing (9.74) komen we tot de volgende tegenstrijdigheid:

$$
3 = B, \t 7 = -B, \t (9.78)
$$

wat wil zeggen dat probleem  $(9.77)$  geen oplossing bezit.  $\Box$ 

Existentietheorema's voor oplossingen van twee-punts randwaardeproblemen van het type (9.72) zijn meestal zeer ingewikkeld. Een gedetailleerde bespreking hiervan vindt men o.m. in de twee volgende basiswerken:

- J. Stoer and R. Burlirsch, Introduction to numerical analysis, (1980) (Springer– Verlag, New–York)
- H.B.Keller, Numerical Methods for two–point boundary problems, (1968) (Blaisdel, Waltham, Massachussets)

We zullen hier niet dieper op in gaan, maar in het vervolg van deze paragraaf stilzwijgend veronderstellen dat de randwaardeproblemen, die we zullen beschouwen éénduidige en unieke oplossingen bezitten. In de volgende deelparagrafen zullen we enkele van de meest frequente numerieke methoden voor het oplossen van randwaardeproblemen bespreken en illustreren.

### 9.5.1 Shooting methoden

Een natuurlijke manier om het randwaardeprobleem (9.72) aan te pakken bestaat erin een verwant beginwaardeprobleem op te lossen, waarbij een schatting voor de benaderde beginvoorwaarde  $y'(a)$  wordt ingevoerd. Dan kunnen we de vergelijking integreren om een benaderde oplossing te bekomen, hopende dat we in het punt b uitkomen met  $y(b) = \beta$ . Als dit niet het geval is kan de geschatte waarde voor  $y'(a)$ veranderd worden en we kunnen herbeginnen. Dit proces is bekend onder de Engelse benaming shooting (schieten). Er zijn verschillende manieren om dit proces wiskundig te omschrijven.

Laat ons de geschatte waarde voor  $y'(a)$  noteren als z, zodat het volgende beginwaardeprobleem wordt beschouwd:

$$
y'' = f(t, y, y'), \quad y(a) = \alpha, \quad y'(a) = z.
$$
\n(9.79)

De oplossing van dit beginwaardeprobleem zullen we noteren als  $y_z$ . Het doel dat we nastreven bestaat erin z zo te selecteren dat  $y_z(b) = \beta$ . Als we  $\phi(z) = y_z(b) - \beta$ definiëren bestaat dit objectief in het oplossen van de vergelijking  $\phi(z) = 0$  naar z. De methoden, die we besproken hebben in hoofdstuk 3 voor het vinden van wortels van o.m. niet–lineaire vergelijkingen zijn hier van toepassing. D.w.z. dat de halveringsmethode, de secans methode en de Newton–Raphson methode alle kunnen aangewend worden. Men moet zich wel realizeren dat het veel inspanning kost om de functie  $\phi(z)$  te berekenen, vermits elke waarde van  $\phi(z)$  wordt bekomen door het numeriek oplossen van een beginwaardeprobleem

#### De secans methode

De secans methode is uitvoerig beschreven geworden in paragraaf 3.2.4. Wanneer twee beginschattingen voor z gekozen zijn, nl.  $z_{n-1}$  en  $z_{n-2}$  genereert de secans methode systematisch betere waarden voor het nulpunt z, d.m.v. relatie (3.17), die vertaald in de huidige context als volgt kan genoteerd worden:

$$
z_n = z_{n-1} - \phi(z_{n-1}) \Big( \frac{z_{n-1} - z_{n-2}}{\phi(z_{n-1}) - \phi(z_{n-2})} \Big).
$$

Wanneer verschillende z-waarden bekomen zijn waarvoor  $\phi(z)$  ongeveer nul is, kunnen we de procedure stoppen en gebruik maken van een veelterminterpolatietechniek om nog een betere waarde te schatten. Dit kan als volgt gebeuren: veronderstel dat  $\phi(z_1), \phi(z_2), \ldots, \phi(z_n)$  alle een kleine waarde hebben. Construeer dan de veelterm p zodat  $p(\phi(z_i)) = z_i$  voor  $1 \leq i \leq n$ . De beste schatting voor z volgt dan uit de vergelijking  $p(0) = z_{n+1}$ . Met deze  $z = z_{n+1}$  waarde lossen we dan finaal het beginwaardeprobleem (9.79) op. Die oplossing is dan tevens een oplossing van het randwaardeprobleem  $(9.72)$ .

### Voorbeeld 9.5.3

Bepaal de oplossing van het niet–lineaire twee–punts randwaardevraagstuk

$$
y'' = y'\left(\frac{1}{t} + \frac{2y'}{y}\right), \quad y(1) = 4, \quad y(2) = 8,
$$

m.b.v. de shooting methode.

### Oplossing

We wensen de wortel z te vinden van

$$
\phi(z) = y_z(b) - \beta = y_z(2) - 8,
$$

waarbij  $y_z(t)$  de oplossing is van het beginwaardevraagstuk

$$
y'' = y'\left(\frac{1}{t} + \frac{2y'}{y}\right), \quad y(1) = 4, \quad y'(1) = z.
$$
\n(9.80)

De voor de hand liggende kandidaat voor de initiële schatting van  $y'(1)$  is

$$
\frac{\beta - \alpha}{b - a} = \frac{8 - 4}{2 - 1} = 4,
$$

d.i. de helling van de lijn tussen  $(a, \alpha)$  en  $(b, \beta)$ . Een poging om (9.80) op te lossen met  $z = 4$  toont echter aan dat  $y_z(t)$  een singulariteit vertoont tussen  $a = 1$  en  $b = 2$ . Dit is uiteraard een niet zo interessante eigenschap. Daarom lossen we (9.80) opnieuw op met een andere keuze voor z, nl.  $z = 2$ . Deze schatting levert:

$$
y_z(2) = 16
$$
 en  $\phi(z) = y_z(2) - 8 = 8$ .

Vermits de secans methode twee initiele schattingen vereist en  $\phi(2) > 0$ proberen we een kleinere helling, nl.  $z = 1$ , dit levert

$$
y_z(2) = 6.4
$$
 en  $\phi(z) = y_z(2) - 8 = -1.6$ .

![](_page_43_Picture_440.jpeg)

We kunnen nu de iteratie starten. Nemen we  $z_1 = 2, z_0 = 1$  en

$$
z_{k+1} = z_k + \Delta z_k
$$
, waarbij  $\Delta z_k = \frac{-\phi(z_k)(z_k - z_{k-1})}{\phi(z_k) - \phi(z_{k-1})}$ ,

voor  $k = 0, 1, \ldots$  Dit levert de resultaten in de bovenstaande tabel.

In dit voorbeeld kunnen we de shooting techniek ook volledig analytisch behandelen, omdat (9.80) volledig analytisch integreerbaar is, nl.:

$$
y_z(t) = \frac{32}{8 + z(1 - t^2)}
$$
, zodat  $y_z(2) = \frac{32}{8 - 3z}$ .

Deze formule voor  $y_z(2)$  maakt het mogelijk de optimale z te vinden door de randvoorwaarde bij  $b = 2$  op te leggen, i.e.

$$
y_z(2) = 8
$$
 of  $\frac{32}{8-3z} = 8$  of  $z = \frac{4}{3}$ .

Zo zien we dat die enkele iteratiestappen uit bovenstaande tabel reeds een resultaat opleveren dat minstens 6 decimale cijfers nauwkeurig heeft. Uiteraard speelt de nauwkeurigheid van de gebruikte numerieke methode voor het oplossen van het beginwaardeprobleem (9.80) hier ook een belangrijke  $\Box$   $\Box$ 

De shooting methode, zoals hierboven beschreven, is qua berekeningen zeer omvangrijk. Het is dan ook belangrijk technieken te beschouwen om dit probleem economischer aan te pakken. Het ligt voor de hand, indien mogelijk, elke beschikbare partiële informatie over  $y'(a)$  uit te buiten. Het is tevens mogelijk de nodige beginwaardeproblemen op te lossen met een grote staplengte h, vermits hoge nauwkeurigheid toch verloren gaat in de eerste stappen van de shooting methode. Er is één klasse van problemen waarbij de secans methode de exacte oplossing in één stap oplevert. Dit is het geval wanneer  $\phi$  een *lineaire* functie is. Deze situatie treedt op wanneer de differentiaalvergelijking zelf lineair is. In het lineaire geval zal het twee–punts randwaardeprobleem de volgende vorm hebben:

$$
y'' = u(t) + v(t)y + w(t)y', \quad y(a) = \alpha, \quad y(b) = \beta.
$$
\n(9.81)

In wat volgt zullen we aannemen dat de functies  $u, v$  en w continu zijn in het interval  $[a, b]$ . Veronderstel dat we de differentiaalvergelijking in (9.81) tweemaal hebben opgelost, met twee verschillende stellen beginvoorwaarden, aanleiding gevend tot twee oplossingen  $y_1$  en  $y_2$ . Weze

$$
y_1(a) = \alpha,
$$
  $y'_1(a) = z_1$   
\n $y_2(a) = \alpha,$   $y'_2(a) = z_2.$  (9.82)

Construeer de volgende lineaire combinatie van  $y_1$  en  $y_2$ :

$$
y(t) = \lambda y_1(t) + (1 - \lambda)y_2(t), \qquad (9.83)
$$

waarbij  $\lambda$  een parameter is. Het kan gemakkelijk geverifieerd worden dat  $y(t)$  een oplossing is van de differentiaalvergelijking die aan de eerste van de randvoorwaarden voldoet, nl.  $y(a) = \alpha$ . We kunnen dan  $\lambda$  zo selecteren dat  $y(b) = \beta$ . Dus

$$
\beta = y(b) = \lambda y_1(b) + (1 - \lambda)y_2(b),
$$

waaruit

$$
\lambda = \frac{\beta - y_2(b)}{y_1(b) - y_2(b)}.
$$
\n(9.84)

In een computer realizatie van deze ideeën voor het lineaire probleem  $(9.81)$  kunnen we  $y_1$  en  $y_2$  terzelfdertijd bekomen. Als we de twee beginwaardeproblemen die moeten opgelost worden als volgt specificeren:

$$
y'' = f(t, y, y'),
$$
  $y(a) = \alpha,$   $y'(a) = 0$   
\n $y'' = f(t, y, y'),$   $y(a) = \alpha,$   $y'(a) = 1,$ 

waarbij  $f(t, y, y') = u(t) + v(t)y + w(t)y'$ . De oplossing van het eerste probleem is  $y_1$  en de oplossing van het tweede is  $y_2$ . Om nu een stelsel van eerste–orde differentiaalvergelijkingen te creëren, zonder dat t expliciet optreedt, definiëren we  $y_0 = t, y_3 = y'_1, y_4 = y'_2$ . Dan worden we geconfronteerd met het volgende stelsel en corresponderende beginvoorwaarden:

$$
y'_0 = 1
$$
  $y_0(a) = a$   
\n $y'_1 = y_3$   $y_1(a) = \alpha$   
\n $y'_2 = y_4$   $y_2(a) = \alpha$   
\n $y'_3 = f(y_0, y_1, y_3)$   $y_3(a) = 0$   
\n $y'_4 = f(y_0, y_2, y_4)$   $y_4(a) = 1$ .

Dit stelsel kan eenvoudig opgelost worden. De benaderde waarden van de discrete functies  $y_1(t_i)$  en  $y_2(t_i)$  voor  $a = t_0 \le t_i \le t_m = b$  kunnen gestockeerd worden in het computergeheugen als één–dimensionale arrays. De waarde van $\lambda$ kan berekend worden uit  $(9.84)$ . De oplossing y kan finaal berekend worden m.b.v.  $(9.83)$  in elk gewenst punt  $t_i$ .

#### De methode van Newton–Raphson

Laat ons nu opnieuw het meer algemene (niet-lineaire) twee–punts randwaardeprobleem (9.70) beschouwen en beschrijven hoe de Newton–Raphson methode(zie paragraaf 3.2.3) kan toegepast worden. Laat ons er even aan herinneren dat  $y_z$  gedefinieerd is als de oplossing van het probleem:

$$
y''_z = f(t, y_z, y'_z), \quad y_z(a) = \alpha, \quad y'_z(a) = z. \tag{9.85}
$$

We wensen z zo te selecteren dat

$$
\phi(z)=y_z(b)-\beta=0.
$$

De Newton–Raphson formule voor de functie  $\phi$  is:

$$
z_{n+1} = z_n - \frac{\phi(z_n)}{\phi'(z_n)}.
$$
\n(9.86)

Om  $\phi'$  te bepalen, leiden we alle vergelijkingen in (9.85) partieel af naar z, i.e.:

$$
\frac{\partial y''_z}{\partial z} = \frac{\partial f}{\partial t} \frac{\partial t}{\partial z} + \frac{\partial f}{\partial y_z} \frac{\partial y_z}{\partial z} + \frac{\partial f}{\partial y'_z} \frac{\partial y'_z}{\partial z}
$$
\n
$$
\frac{\partial y_z(a)}{\partial z} = 0, \quad \frac{\partial y'_z(a)}{\partial z} = 1.
$$
\n(9.87)

Dit kan met enkele vereenvoudigingen in notatie en met het invoeren van de nieuwe veranderlijke  $v = \partial y_z / \partial z$  geschreven worden als:

$$
v'' = f_{y_z}(t, y_z, y'_z)v + f_{y'_z}(t, y_z, y'_z)v'
$$
  
\n
$$
v(a) = 0, \quad v'(a) = 1.
$$
\n(9.88)

Dit is opnieuw een beginwaardeprobleem. Deze differentiaalvergelijking wordt de eerste variationele vergelijking genoemd. Ze kan opgelost worden met dezelfde numerieke methode, die we wensen te gebruiken voor (9.85). Finaal levert dit

$$
v(b) = \frac{\partial y_z(b)}{\partial z} = \phi'(z) .
$$

Dit laat ons toe de methode van Newton–Raphson te gebruiken om een wortel van  $\phi$  te bepalen. De methode convergeert snel wanneer de eerste schatting  $z_0$  voldoende dicht bij de exacte waarde gekozen wordt. Wanneer geen enkele kennis over de oplossing van het randwaardeprobleem beschikbaar is, kan  $z_0$  gekozen worden als de helling van de rechte lijn, getrokken door  $(a, \alpha)$  en  $(b, \beta)$ .

### Voorbeeld 9.5.4

Beschouw het randwaardeprobleem

$$
y'' = -2yy', \quad y(0) = 0, \quad y(1) = 1.
$$

Los dit vraagstuk op d.m.v de shooting methode; gebruik ter bepaling van de beste initiale schatting voor  $y'(0)$  de Newton–Raphson methode.

### Oplossing

Volgens bovenbeschreven theorie moeten we de volgende beginwaardeproblemen beschouwen:

$$
y'' = -2yy', \quad y(0) = 0, \quad y'(0) = z,
$$

en

$$
v'' = -2vy' - 2yv', \quad v(0) = 0, \quad v'(0) = 1.
$$

Dit kan als volgt omgevormd worden, wanneer we  $y_1 = y, y_2 = y', y_3 = v$ en  $y_4 = v'$  kiezen

$$
y'_1 = y_2,
$$
  
\n
$$
y'_2 = -2y_1y_2,
$$
  
\n
$$
y'_3 = y_4,
$$
  
\n
$$
y'_4 = -2y_3y_2 - 2y_1y_4,
$$
  
\n
$$
y_4(0) = 0,
$$
  
\n
$$
y_3(0) = 0,
$$
  
\n
$$
y_4(0) = 1.
$$

De lijn die door de eindpunten  $(0, 0)$  en  $(1, 1)$  loopt is  $y = t$  met helling  $z_0 = 1$ . Als de klassieke vierde–orde Runge–Kutta methode gebruikt wordt als beginwaarde oplosser met  $h = 0.1$  krijgen we als numerieke waarden voor  $y_{z_0}(1)$  en  $v_{z_0}(1)$  respectievelijk 0.7615932 en 0.5907821. Uit (9.86) volgt er:

$$
z_1 = z_0 - \frac{y_{z_0} - 1}{v_{z_0}} = 1 - \frac{0.7615932 - 1}{0.5907821} = 1.4035444
$$

De verder stappen worden in de volgende tabel weergegeven:

$$
\begin{array}{ccccc} z & y_z(1) & v_z(1) \\ 1 & 0.7615932 & 0.5907821 \\ 1.4035444 & 0.9820441 & 0.5062773 \\ 1.4930109 & 0.9998888 & 0.5000340 \\ 1.4392333 & 1.00000000 & 0.4999954 \end{array}
$$

### 9.5.2 Eindige differentiemethoden

Een andere benadering van het twee-punts randwaardeprobleem bestaat erin het t-interval te discretizeren en de optredende afgeleiden te benaderen, zoals besproken in hoofstuk 7. De volgende formules zijn bijzonder bruikbaar:

$$
y'(t) = \frac{1}{2h}[y(t+h) - y(t-h)] - \frac{h^2}{6}y'''(\xi)
$$
  

$$
y''(t) = \frac{1}{h^2}[y(t+h) - 2y(t) + y(t-h)] - \frac{h^2}{12}y^{(4)}(\tau),
$$
\n(9.89)

die terug te vinden zijn in (7.10) en (7.26). We beschouwen opnieuw het randwaardeprobleem (9.72). We verdelen het interval [a, b] in  $(n + 1)$  gelijke delen  $h =$  $b - a$  $\frac{n+1}{n}$ en definieren de punten  $t_0 = a, t_1, t_2, \ldots, t_{n+1} = b$ , waarbij elke  $t_i = a + ih$ . Rekening houdend met bovenstaande herleidt het randwaardeprobleem tot de volgende gediscretizeerde vorm:

$$
y_0 = \alpha
$$
  
\n
$$
h^{-2}(y_{i-1} - 2y_i + y_{i+1}) = f(t_i, y_i, (2h)^{-1}(y_{i+1} - y_{i-1})), \quad (1 \le i \le n)
$$
 (9.90)  
\n
$$
y_{n+1} = \beta.
$$

In (9.90) zijn de onbekende  $y_1, y_2, \ldots, y_n$ . Als f niet-lineair is in y of y' zijn die vergelijkingen ook niet–lineair en zijn ze in 't algemeen moeilijk op te lossen. Als daarentegen  $f$  lineair is in  $y$  en  $y'$ , d.w.z.  $f$  is van de vorm

$$
f(t, y, y') = u(t) + v(t)y + w(t)y',
$$
\n(9.91)

dan is het stelsel (9.90) een lineair stelsel vergelijkingen, nl.

$$
y_0 = \alpha
$$
  
\n
$$
(-1 - \frac{1}{2}hw_i)y_{i-1} + (2 + h^2v_i)y_i + (-1 + \frac{1}{2}hw_i)y_{i+1} = -h^2u_i, \quad (1 \le i \le n)
$$
  
\n
$$
y_{n+1} = \beta.
$$
\n(9.92)

Met de invoering van de kortschrift notatie

$$
a_{i-1} = -1 - \frac{1}{2}hw_i
$$
  
\n
$$
d_i = 2 + h^2 v_i
$$
  
\n
$$
c_i = -1 + \frac{1}{2}hw_i
$$
  
\n
$$
b_i = -h^2 u_i
$$

kan het stelsel in matrixgedaante geschreven worden:

$$
\begin{bmatrix} d_1 & c_1 & & & & \\ a_1 & d_2 & c_2 & & & \\ & a_2 & d_3 & c_3 & & \\ & & \ddots & \ddots & \ddots & \\ & & & & a_{n-2} & d_{n-1} & c_{n-1} \\ & & & & & a_{n-1} & d_n \end{bmatrix} \begin{bmatrix} y_1 \\ y_2 \\ y_3 \\ \vdots \\ y_{n-1} \\ y_n \end{bmatrix} = \begin{bmatrix} b_1 - a_0 \alpha \\ b_2 \\ b_3 \\ \vdots \\ b_{n-1} \\ b_n - c_n \beta \end{bmatrix} . \qquad (9.93)
$$

Vermits de niet–getoonde elementen alle nul zijn worden we geconfronteerd met het oplossen van een tridiagonaal stelsel. Hiervoor hebben we een algoritme besproken in hoofdstuk 2.

### Voorbeeld 9.5.5

Beschouw het randwaardeprobleem

$$
y'' = -\frac{2}{t}(y'-2), \quad y(\frac{1}{2}) = 3, \quad y(1) = 3.
$$

Los dit vraagstuk op met  $h = 0.1$ , zodat de volgende verdelingspunten  $t_0 = 0.5, t_1 = 0.6, t_2 = 0.7, t_3 = 0.8, t_4 = 0.9$  en  $t_5 = 1.0$  in de discretizatie optreden.

### Oplossing

Het stelsel wordt voor dit speciale geval:

$$
\begin{bmatrix} -4 & 7/3 \\ 12/7 & -4 & 16/7 \\ & 7/4 & -4 & 9/4 \\ & & 16/9 & -4 \end{bmatrix} \begin{bmatrix} y_1 \\ y_2 \\ y_3 \\ y_4 \end{bmatrix} = \begin{bmatrix} 8/60 - 2(5/6)3 \\ 8/70 \\ 8/80 \\ 8/90 - 2(10/9)3 \end{bmatrix} = \begin{bmatrix} -73/15 \\ 4/35 \\ 1/10 \\ -296/45 \end{bmatrix},
$$

waarvoor de oplossing luidt

$$
y_1 = \frac{43}{15}
$$
,  $y_2 = \frac{16}{7}$ ,  $y_3 = \frac{57}{20}$ ,  $y_4 = \frac{262}{90}$ 

Dit kan vergeleken worden met de exacte oplossing  $y(t) = 2t +$ 1 t  $\Box$ 

### Opmerking 9.5.1

Bij de beginwaardeproblemen merkten we reeds op dat hogere nauwkeurigheid bereikt kon worden door nauwkeuriger benaderingen te introduceren voor de grootheden, die gediscretizeerd worden. Bij de eindige differentiemethode hebben we zowel  $y'$ als  $y''$  benaderd met een lokale afknottingsfout van de orde  $h^2$ . (zie (9.89)). Niets belet ons te pogen deze orde op te voeren tot  $h^4$ . Voor de eerste–orde afgeleide van  $y$  kunnen we beroep doen op formule (7.20), i.e.:

$$
y'(t_i) = \frac{1}{12h}[y_{i-2} - 8y_{i-1} + 8y_{i+1} - y_{i+2}] + \frac{h^4}{30}y^{(5)}(\xi),
$$
\n(9.94)

terwijl voor de tweede–orde afgeleide formule (7.29) bruikbaar is, waarbij we daarin  $q = 2$  kiezen, i.e.

$$
y''(t_i) = \frac{1}{12h^2}[-y_{i-2} + 16y_{i-1} - 30y_i + 16y_{i+1} - y_{i+2}] + \mathcal{O}(h^4).
$$
 (9.95)

Introductie van (9.94) en (9.95) in (9.90) levert bij verwaarlozing van de afknottingsfouten:

$$
(-y_{i-2} + 16y_{i-1} - 30y_i + 16y_{i+1} - y_{i+2})
$$
  
=  $hw(t_i)(-y_{i-2} + 8y_{i-1} - 8y_{i+1} + y_{i+2}) + 12v(t_i)y_i h^2 + 12h^2u(t_i),$  (9.96)

wat geldig is voor  $2 \leq i \leq n-1$ . Merk wel op dat aan de grenzen van het beschouwde interval problemen ontstaan. Aan de linkerzijde is  $y(0) = \alpha$  uiteraard gekend en kan gebruikt worden telkens  $y_0$  optreedt in één van de vergelijkingen. Voor  $i = 1$  wordt in (9.96) y<sup>−</sup><sup>1</sup> gegenereerd, welke een waarde voorstelt in een punt, dat niet behoort tot het oplossingsdomein. Een analoog probleem ontstaat aan de rechterzijde van het interval voor  $i = n$ . Dergelijke problemen kunnen omzeild worden door voor die bewuste i waarden (9.94) en (9.95), die centrale formules zijn, respectievelijk te vervangen door een aanvangsformule en door een eindformule. Wanneer we dezelfde orde nastreven voor de afknottingsfout kan (7.21) als aanvangsformule gebezigd worden. Op analoge wijze kan aan de hand van (7.43) een aangepaste eindformule geconstrueerd worden.

 $\Box$ 

### 9.5.3 Eigenwaardeproblemen

Beschouw het volgende randwaardeprobleem:

$$
y'' + a^2 y = 0, \quad y(0) = y(1) = 0.
$$

De differentiaal vergelijking bezit de oplossing

$$
y(t) = A\cos at + B\sin at
$$

Uit  $y(0) = 0$  halen we  $A = 0$ , terwijl  $y(1) = 0$  levert  $B \sin a = 0$ . Als  $\sin a \neq 0$ verkrijgen we  $B = 0$ , d.w.z. de enige mogelijke oplossing is de triviale  $y(t) = 0$ . Als anderszijds sin  $a = 0$ , d.i. als  $a = n\pi$ , met n een geheel getal, dan kan B vrij gekozen worden. Deze speciale waarden:

$$
a^2 = n^2 \pi^2
$$

worden *eigenwaarden* en de corresponderende oplossingen  $y(t)$  worden de *eigenfuncties* genoemd.

De eigenwaardeproblemen spelen een belangrijke rol in de moderne fysica. De optredende eigenwaarden stellen grootheden voor die experimenteel kunnen gemeten worden. In die context heeft de optredende differentiaalvergelijking meestal de volgende vorm:

$$
\frac{d}{dt}\left(p(t)\frac{dy(t)}{dt}\right) - q(t)y(t) + \lambda \rho(t)y(t) = 0, \qquad (9.97)
$$

waarbij  $p(t)$ ,  $q(t)$  en  $\rho(t)$  reële functies zijn van t. Dergelijke vergelijking aangevuld met randvoorwaarden van de vorm:

$$
\alpha_0 y(a) + \alpha_1 y'(a) = 0
$$
  

$$
\beta_0 y(b) + \beta_1 y'(b) = 0
$$

of

$$
y(a) = y(b)
$$
  

$$
p(a)y'(a) = p(b)y'(b)
$$

wordt een Sturm-Liouville vraagstuk genoemd. Numeriek kan men dit probleem benaderen m.b.v. de techniek van eindige differenties. Als het interval tussen a en b verdeeld wordt in gelijke delen en de afgeleiden benaderd worden door differentieuitdrukkingen van de vorm (9.89) dan bekomen we

$$
\frac{p_r}{h^2}(y_{r+1}-2y_r+y_{r-1})+\frac{p'_r}{2h}(y_{r+1}-y_{r-1})-q_ry_r+\lambda\rho_ry_r=0.
$$

Dit kan zonder meer geschreven worden in de vorm (voor  $y(a) = 0, y(b) = 0$ )

$$
(A - \lambda I)y = 0,
$$

met A een bandmatrix en y een kolom vector. Niet-triviale oplossingen bestaan als  $\det(A - \lambda I) = 0$ . Derhalve is het eigenwaardeprobleem herleid tot een algebraïsch eigenwaardeprobleem. De laagste algebra¨ısche eigenwaarden corresponderen met de laagste eigenwaarden van het randwaardevraagstuk.

### Algemene nota

Differentiaalvergelijkingen zijn zo oud als het differentiaal rekenen. Newton beschouwde die vergelijkingen in zijn verhandeling over differentiaal rekenen (I. Newton, Methodus Fluxionum et Serierum Infinitarum, edita Londini, Opuscula mathematica (1671)). Newton loste deze vergelijkingen op door integratie en door reeksontwikkeling. Eén van de eerste voorbeelden van een eerste–orde vergelijking behandeld door Newton, in Problema II, Solutio Casus II, Ex.I, was

$$
y' = 1 - 3t + y + t^2 + ty.
$$

De tweede ontdekker van het differentiaalrekenen, Leibnitz, beschouwde differentiaal vergelijkingen rond 1676 door beschouwingen van geometrische problemen. In 1696 nodigde Johann Bernouilli de beste wiskundigen van de wereld uit om het brachystochrone (kortste tijd) probleem op te lossen. Het probleem bestaat erin een kromme  $y(t)$  te vinden die twee punten P<sup>0</sup> en P<sup>1</sup> verbindt, zo dat een massief punt dat onder de invloed van de gravitatie op de kromme glijdt P<sup>1</sup> bereikt in de kortst mogelijke tijd. De wiskundige beschrijving van dit probleem leidt tot een differentiaalvergelijking.

Heden ten dage zijn gewone differentiaalvergelijkingen de voornaamste vorm van wiskundige modellen voor de omschrijving van problemen in de zuivere en toegepaste wetenschappen. Het is dan ook evident dat de studie van dergelijke vergelijkingen een zeer breed onderzoeksterrein uitmaakt. Voor het beschikbaar hebben van computers bestonden er twee klassieke werken die grosso modo de stand van zaken in dit onderzoeksgebied weerspiegelden, t.w.

- L. Collatz, The numerical treatment of differential equations, 3rd ed., (Springer Verlag, New-York, 1966)
- W.E. Milne, Numerical solution of differential equations, (J.Wiley, New-York,1953)

Sinds de jaren zestig zijn er twee grote richtingen ontstaan in het onderzoek naar numerieke methoden voor ODE's (ordinary differential equations), aansluitend bij de twee klassieke methoden:

– de Runge–Kutta methoden: Carl David Tolmé Runge (1856–1927) was een Duits wis- en natuurkundige, bekend door zijn bijdrage tot de toegepaste wiskunde, inzonderheid de methode voor de numerieke berekening van oplossingen van gewone differentiaalvergelijkingen en stelsels van dergelijke vergelijkingen, waaraan zijn naam en ook deze van een andere Duitse mathematicus, Martin W. Kutta verbonden is. De moderne ontwikkeling van deze theorieën zijn het levenswerk van J.C. Butcher (1931–). Voor een korte introductie naar dit werk verwijzen we naar opmerking 9.2.2.

- $-$  De meervoudige stap methoden: zij vinden hun oorsprong in het werk van Adams en Bashforth. J.C. Adams (1819–1882) is vooral bekend voor de ontdekking tezamen met U.J.J. Leverrier van Neptunus . F. Bashforth testte de theorieën van capillaire beweging door de theoretische en gemeten vormen van vloeistofdruppels te vergelijken. Hiervoor gebruikte hij de tabellen die de theoretische vormen van zulke druppels beschreven, uitgegeven door J.C. Adams. Voor het opstellen van die tabellen had Adams een speciale methode voor integratie ontwikkeld, die aan de oorsprong ligt van de methode die nu naar hem genoemd wordt. De moderne theorie over meervoudige stap methoden bestudeert vooral de convergentie en de stabiliteit van die methoden. Aan de oorsprong van die ontwikkelingen ligt het werk Germund Dahlquist, een Noors toegepast wiskundige: G. Dahlquist, Numerical Integration of ordinary differential equations, Math.Scandinavica 4 (1956) 33–50. Deze uitbreidingen zijn niet in deze nota's verwerkt; een goed overzicht van deze ontwikkelingen vindt men o.m. in
	- P. Henrici, Discrete Variable Methods in Ordinary Differential Equations J.Wiley, New–York (1962)
	- $-$  L. Fox and D.F. Mayers, Numerical Solution of Ordinary Differential Equations, Chapman and Hall, London, (1987)
	- J. Lambert, Computational Methods in Ordinary Differential Equations, J. Wiley, New–York (1973)
	- C.W. Gear, Numerical Initial Value Problems in Ordinary Differential Equations, Prentice Hall, New-Jersey, (1971)

We hebben in deze nota's geen aandacht besteed aan het begrip Stiff Equations. Stijfheid refereert naar een stelsel van gewone differentiaalvergelijkingen, waar er een groot verschil is in "tijdschaal" tussen de verschillende componenten van de vector oplossing. Nochtans zijn dit soort problemen ook intens bestudeerd gedurende de laatste decade. Een zeer gedetailleerd overzicht van de ontworpen technieken vindt men in E. Hairer, S.P.Nørsett, G. Wanner, Solving Ordinary Differential Equations II, Stiff Problems, Springer Verlag, Berlin 1991)

Randwaardeproblemen voor ODE's zijn een andere belangrijke topic: zoals reeds gezegd zijn de gebruikte techieken, convergentie discussies, stabiliteitsproblemen veel ingewikkelder dan voor beginwaardeproblemen. Een basiswerk voor dit onderzoeksdomein is H. Keller, Numerical Methods for two–point boundary value problems, Blaisdell, Waltham, Mass. (1968). Dit soort problemen sluit zeer dicht aan bij vraagstukken uit de positieve wetenschappen; een welbekend randwaardeprobleem uit de fysica is de Schrödinger vergelijking, optredend in de quantumtheorie.